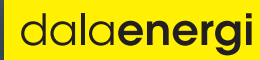

# ÅRSREDOVISNING 2020

dalaenergi.se

# **Årsredovisning**

**och**

# **Koncernredovisning**

**för**

# **Dala Energi AB (publ)**

556000-9374

Räkenskapsåret

2020

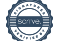

Styrelsen och verkställande direktören för Dala Energi AB (publ) avger följande årsredovisning och koncernredovisning för räkenskapsåret 2020.

Årsredovisningen är upprättad i svenska kronor, SEK. Om inte annat särskilt anges, redovisas alla belopp i tusentals kronor (Tkr). Uppgifter inom parentes avser föregående år.

# **Förvaltningsberättelse**

#### **Information om verksamheten**

Företaget är moderföretag i en koncern med de helägda dotterföretagen Dala Energi Kraftproduktion AB, Dala Energi Fibernät AB och Dala Energi Elnät AB.

Företaget producerar, utnyttjar och tillhandahåller energi, äger och förvaltar fibernät för datakommunikation, bygger ut distributionsanläggningar samt idkar därmed förenlig verksamhet främst genom sina olika dotterföretag i koncernen.

Dala Energi koncernen producerar och säljer el genom koncernens sju vattenkraftverk. För att effektivisera verksamheten har alla vattenkraftverk flyttats från olika juridiska enheter i koncernen till dotterföretaget Dala Energi Kraftproduktion AB. Bolaget har varit verksamt från och med 2019-10-01.

Företaget har sitt säte i Leksand.

#### **Verksamheten under räkenskapsåret**

Under året har ett antal strukturella förändringar genomförts. Per 2020-01-01 har Dala Energi Värme AB med dess intressebolag Biodal Kraftvärme AB sålts till Värmevärden Siljan AB. Värmevärden Siljan AB ägs per 2020-12-31 med 24,5% vardera av Dala Energi AB och Rättviks kommun kommunhus AB. Resterande 51% ägs av Värmevärden AB. Årets resultateffekt av omstruktureringen uppgår till 194 mkr.

Vi har också fortsatt att utveckla vår affär inom kraftproduktionen genom att öka vårt ägande i Dala Vind AB från 3,4 % till 20,3 % och redovisar därmed Dala Vind AB som intressebolag i koncernredovisningen. Förändringarna är en följd av ägarnas intentioner, att Dala Energi AB aktivt skall söka tillväxtmöjligheter inom sitt uppdrag och verka för regional samverkan och/eller strukturutveckling.

#### **Elnätsverksamheten**

Dala Energi Elnät AB:s verksamhet består av distribution och mätning av elkraft inom Gagnef, Leksand, Rättvik och Säters kommuner samt mindre områden i Mora, Orsa, Falun och Borlänges kommuner. Bolaget bedriver som sidoordnad verksamhet ny- och ombyggnad av kunders elanläggningar. Under året har det skett en fortsatt vädersäkring av elnätet genom förstärkningar och ombyggnationer av luftledningsnätet.

Nätföretagens intäkter består av nättariffer. Energimarknadsinspektionen (Ei) granskar elnätsbolagens nättariffer och har i förväg fastställt intäktsramen för elnätsverksamheten under tillsynsperioden 2020-2023. Tillsynen har delvis tillkommit för att stärka kundernas ställning gentemot nätbolagen som är legala monopol.

#### **Kraftproduktionsverksamheten**

Dala Energi Kraftproduktion AB:s verksamhet är att bedriva kraftproduktion inom el och energi. Bolaget producerar elkraft i sju mindre vattenkraftstationer samt i ett vindkraftverk. Elproduktionen från stationerna uppgick till 4,3 (5,8) GWh och i vindkraftverket blev produktionen 7,1 GWh.

Vi har under 2020 fattat beslut om att i förtid avveckla vattenkraftstationerna Limåbruk och Sågkvarn till lägsta möjliga kostnad. Vi ska även samordna detta med en återställning av nederdelen av Limån tillsammans med lokala intressenter. Ett samverkansavtal mellan intressenterna är under framtagande. Syftet med samverkan är att bilda en grupp som har goda förutsättningar för att driva projektet och därmed uppnå de samhällsnyttiga fördelar som avses. Beslutet att avveckla kraftverken påverkar 2020 års resultat negativt med ca 3 mkr.

#### **Fibernätsverksamheten**

Dala Energi Fibernät AB:s verksamhet är att bygga ut, äga och förvalta fibernät för datakommunikation och därmed förenlig verksamhet i Säters, Gagnefs, Leksands och Rättviks kommuner. Fibernätet klarar stora informationsmängder och kvalificerade kommunikationstjänster inom främst Internet, TV, video och IP-telefoni. Nätet är ett öppet fibernät där kunderna kan välja tjänster från många olika tjänsteoperatörer. Idag finns kunder från privatpersoner, företag, bostadsbolag, bostadsrättsföreningar och samfällighetsföreningar. Bolaget har under året anslutit 1 073 (1 771) fastigheter till nätet.

#### **Entreprenadverksamheten**

Entreprenadverksamheten som bedrivs i moderbolaget har ett övergripande ansvar för utförandeverksamheten inom koncernen men också för externa kundarbeten till andra infrastrukturägare, entreprenörsföretag, privata aktörer och kommuner.

#### **Omsättning och resultat**

#### **Koncernen**

Koncernens nettoomsättning uppgick till 290 845 (333 278) tkr, aktiverat eget arbete till 22 230 (18 493) tkr och rörelsekostnaderna exklusive andel i intresseföretags resultat efter skatt uppgick till 249 969 (271 583) tkr. Nettoomsättningen och rörelsekostnaderna minskade med 42 433 tkr respektive 21 614 tkr mot föregående år främst på grund av värmeaffären men även på grund av varmt väder och lägre anslutningstakt i fibernät. Dala Energis andel i intresseföretagen Dalakraft AB och Värmevärden Siljan AB är 24,04 respektive 24,5%. Andelen i Dala Krafts resultat uppgick till 12 686 (12 273) tkr och andelen i Värmevärden Siljans resultat uppgick till -454 tkr. Från och med andra kvartalet äger Dala Energi AB 20,3 % i Dala Vind AB. Andelen i Dala Vinds resultat uppgår till -1 508 tkr.

Resultatet från försäljningen av dotterbolaget Dala Energi Värme AB och förvärv av andelar i intressebolaget Värmevärden Siljan AB uppgick till 194 413 tkr.

Rörelseresultatet blev 268 243 (92 537) tkr.

I presentationen av verksamhetsgrenarna nedan ingår intäkter och kostnader som eliminerats i koncernredovisningen.

#### **Elnätsverksamheten**

Intäkterna från elnätsverksamheten uppgick till 231 522 (227 666) tkr. Prishöjningen för 2020 uppgick i snitt till 3,7%. Nätintäkterna har uppgått till 221 423 (217 707) tkr vilket är högre än föregående år men inte i nivå med prisökningen. Detta beror på lägre energiomsättning till följd av varmare väder. Övriga intäkter har uppgått till 10 099 (9 959) tkr och består av anslutningsavgifter och interna transaktioner mot moderbolaget. Rörelsekostnaderna uppgick till 164 363 (160 965) tkr. Av dessa uppgick transiteringskostnaderna till 53 256 (57 567). Skillnaden mot föregående år beror delvis på att vi då hade överuttag i sex veckor, vilket vi inte har haft i år. Vidare så har energiomsättningen varit lägre. Övriga externa kostnader uppgick till 74 193 (68 672) tkr och består till största delen av köpta tjänster från moderbolaget. Skillnaden mellan åren beror på kostnaden för drift och underhåll i våra anläggningar. Avskrivningarna uppgick till 36 914 (34 726) tkr. Rörelseresultatet blev 67 159 (66 701) tkr. Omsättningen av el på nätet, det vill säga inlevererat från regionnätet samt producerat av egna och närliggande små kraftstationer var 546 588 (578 349) MWh.

#### **Entreprenadverksamheten**

Intäkterna blev 41 782 (36 193) tkr och består till största delen av interna och externa arbeten uppgående till 26 155 (21 178) tkr respektive 15 627 (15 015) tkr. Rörelsens kostnader har uppgått till 41 903 (38 461) tkr och rörelseresultatet blev -121 (-2 268) tkr.

#### **Kraftproduktionsverksamheten**

Intäkterna från kraftproduktionen i koncernens sju vattenkraftstationer och från vindkraftverket blev 3 217 (3 309) tkr. I vindkraftverket har produktionen varit hög med små förluster men på grund av låga elpriser har intäkterna varit låga. Övriga intäkter blev 190 tkr. Rörelsekostnaderna uppgick till 7 265 (2 481) tkr, skillnaden mot föregående år är främst att vi i år har högre avskrivningar till följd av att vi har förvärvat ett vindkraftverk. Vidare så har två vattenkraftverk utrangerats då dessa kommer att avvecklas. Totala avvecklingskostnader uppgår till 2 965 tkr. Rörelseresultatet blev -3 858 (828) tkr. Elproduktionen i vattenkraftstationerna blev 4 283 (5 761) MWh och i vindkraftverket blev produktionen 7 101 MWh.

#### **Fibernätsverksamheten**

Totala intäkter från fibernätsverksamheten uppgick till 39 823 (47 561) tkr. Intäkterna omfattar anslutningsavgifter, svartfiber, kapacitet samt nätavgifter från våra leverantörer. Anslutningsavgifterna blev 21 534 (30 780) tkr. Rörelsens kostnader uppgick till 36 386 (39 201) tkr och rörelseresultatet blev 3 437 (8 360) tkr.

#### Moderbolaget

Nettoomsättningen har under räkenskapsåret uppgått till 108 183 (115 569) tkr. Intäkterna omfattar intäkter från externa kundarbeten, hyror samt tjänster till dotterbolagen.

#### **Finansiering och likviditet**

Koncernen har ett koncernkonto. Saldot på kontot redovisas som fordran/skuld beroende på saldot vid bokslutsdagen. Total beviljad kredit för koncernkontot samt övrig checkräkningskredit uppgår till 100 (100) mkr. Utnyttjat belopp per balansdagen uppgår till 43 760 (39 381) tkr.

Årets investeringar har finansierats med egna medel. Lånestocken på balansdagen uppgår till 274 285 (331 006) tkr inklusive utnyttjandet av checkkrediten. Den genomsnittliga skuldräntan var 2,72 (2,55) %. Samtliga lån är i svensk valuta.

#### **Investeringar**

#### Koncernen

Investeringsnivån har varit fortsatt hög under året. Totalt investerades 164 875 (165 858) tkr i materiella och immateriella anläggningstillgångar i koncernens bolag.

I elnätet investerades 104 434 (76 818) tkr avseende normal upprustning och utbyggnad av eldistributionsnätet. I fibernätet har det investerats 44 103(52 537) tkr avseende utbyggnad av fibernätet. I elkraftproduktionen har det investerats 9 901 (20 387) tkr i ett vindkraftverk.

#### Moderbolaget

I moderbolaget har det investerats 5 242 (19 715) tkr varav 1 235 tkr avser byggnader och mark. Resterande avser investeringar i inventarier.

#### **Förväntad framtida utveckling samt väsentliga risker och osäkerhetsfaktorer**

#### Koncernen

I den operativa verksamheten finns ett antal riskfaktorer som kan komma att påverka Dala Energi fortlevnad så som koncernens omsättning, resultat och finansiella ställning. Dessa inkluderar verksamhets- och marknadsrelaterade risker såsom driftstörningar, väderlek, tekniska risker, miljörisker, prisutveckling, beroende av nyckelpersoner, tillstånd samt förändringar i lagar och regelverk som kan påverka Dala Energikoncernens marknadsförutsättningar. Riskhanteringen innehåller tre steg. I den första identifieras riskerna samt kategoriseras som antingen operationella risker, strategiska risker eller finansiella risker. I ett andra steg analyseras riskerna. Därefter noteras vilka riskreducerande åtgärder som finns på plats, det vill säga hur den interna styrningen och kontrollen ser ut. I ett tredje steg vidtas åtgärder och den interna styrningen och kontrollen utvärderas.

Vid genomförd riskanalys under 2020 framkom det att inga risker är av den digniteten att dessa äventyrar bolagets eller koncernens fortlevnad. Vi har nu levt med pandemin under mer än ett år och börjat anpassa oss efter det nya normala på något sätt. Hittills har effekterna på verksamheterna varit mycket begränsade. Vi fortsätter att följa folkhälsomyndighetens råd för att begränsa smittspridningen. Vi hade långt innan pandemin verktyg för digitala möten och arbetsprocesser på plats. Pandemin har snabbat på övergången till att utnyttja verktygen, vilket är positivt samtidigt som nya arbetssätt skapar nya utmaningar som behöver hanteras. Det är svårt att veta vilka effekter den kris vi fortfarande är i får för framtiden. Vår framtidsspaning kvarstår, där vi börjar se förändring i energilandskapet. Energiomställningen tar fart och kommer att gå ännu fortare än vad det hittills har gjort. Vi hoppas också att det "nya normala" med att arbeta flexibelt på distans skall skapa möjligheter och tillväxt i den bygd som vi verkar i.

Det finns fortsatt osäkerheter gällande intäktsramen för perioden 2020-2023. I slutet av februari meddelade förvaltningsrätten en dom i den överklagan som merparten av alla elnätsbolag står bakom. Förvaltningsrätten konstaterar att intäktsramsförordningen strider mot ellagen och EU:s tredje elmarknadsdirektiv och målen återförvisas till Energimarknadsinspektionen (Ei) för nya beräkningar och fastställande av nya intäktsramar för tillsynsperioden. Vid fastställandet av intäktsramarna ska vid beräkningen av den avkastning på kapitalbasen som följer av 5 kap. 1 § ellagen ett framåtblickande, långsiktigt och stabilt perspektiv anläggas. Därtill ska nätföretagens regulatoriska risk beaktas (särskild riskpremie). Viktiga rättssäkerhetsaspekter har slagits fast i domen, men också att nuvarande regulatorisk kalkylränta är för låg för att långsiktigt bedriva en samhällsviktig infrastrukturaffär. Ei har överklagat domen.

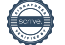

# **Ägarförhållanden**

Totalt finns det 4 313 aktieägare 2020-12-31 varav de 10 största ägarna innehavsmässigt är:

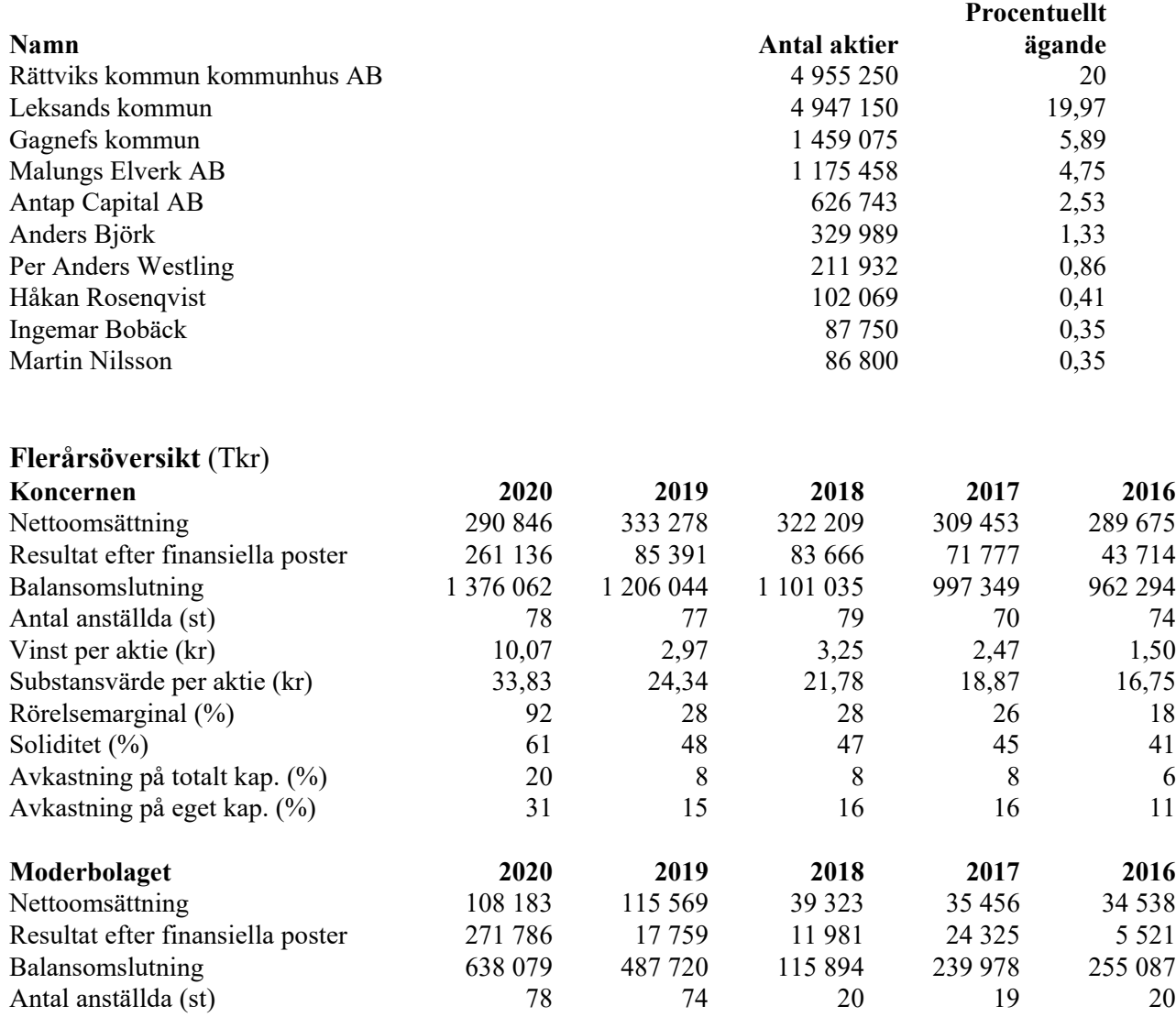

För definitioner av nyckeltal, se Redovisnings- och värderingsprinciper.

# **Förändring av eget kapital**

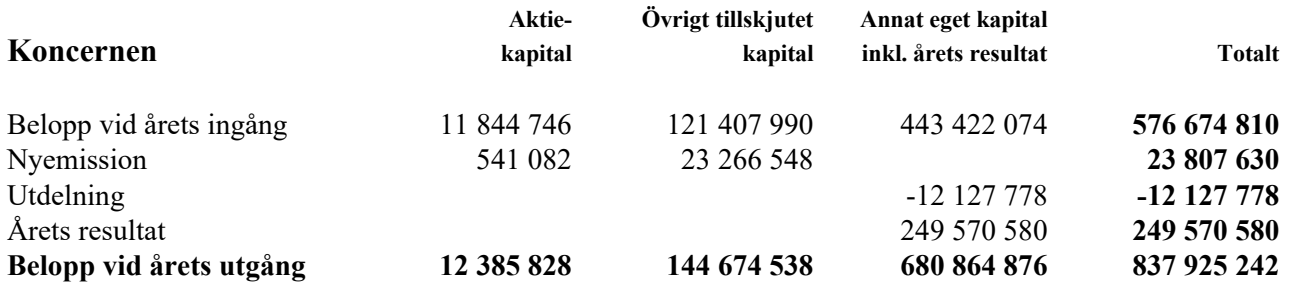

I annat eget kapital ingår kapitalandelsfond med 6 803 991 (11 379 429) kr

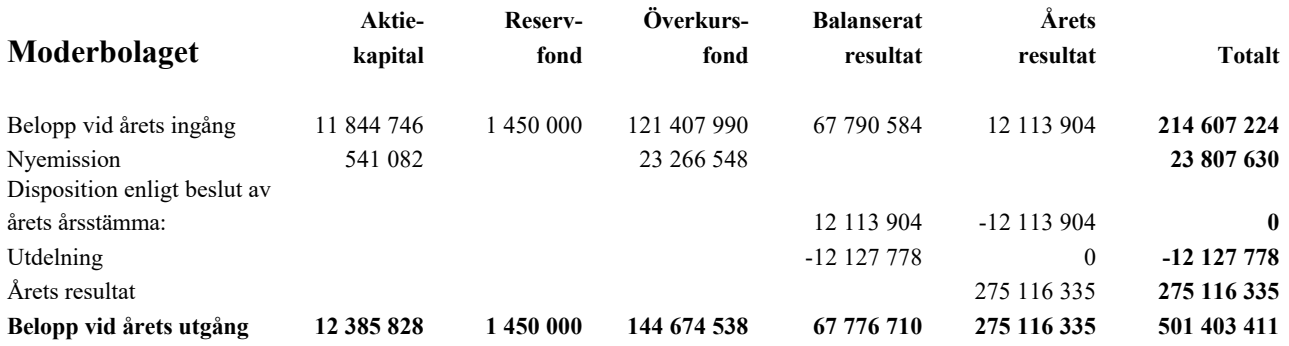

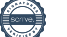

#### **Förslag till vinstdisposition**

Styrelsen föreslår att till förfogande stående vinstmedel (kronor):

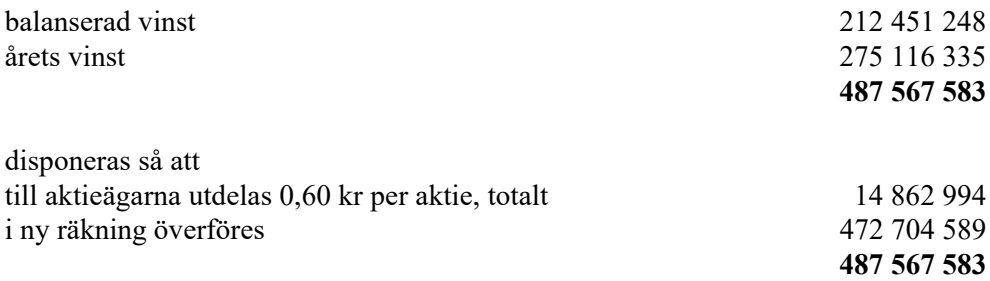

Styrelsen föreslås bemyndigas att besluta om tidpunkt då utdelningen skall betalas.

Soliditeten är mot bakgrunden av att bolagets och koncernens verksamhet fortsatt bedrivs med lönsamhet betryggande. Likviditeten i bolaget och koncernen bedöms kunna upprätthållas på en likaledes betryggande nivå.

Styrelsen anser att förslaget är förenligt med försiktighetsregeln i 17 kap. 3 § aktiebolagslagen enligt följande redogörelse: Styrelsens uppfattning är att vinstutdelningen är försvarlig med hänsyn till de krav verksamhetens art, omfattning och risk ställer på storleken på det egna kapitalet, bolagets konsolideringsbehov, likviditet och ställning i övrigt.

Trots det osäkra läget i omvärlden föreslår styrelsen en höjd utdelning som ligger i linje med intentionerna i utdelningspolicyn. Detta till bakgrund av att balansräkningen har stärkts efter försäljning av delar av värmeverksamheten och att vi strävar efter att hålla en långsiktig stabil utdelning.

Utdelningen når inte upp till den långsiktiga målsättningen om en utdelning uppgående till 20-50% av resultat efter skatt. Vid eliminering av intäkten på resultat från andelar i koncernföretag uppgår utdelningen dock till 27 %.

Koncernens och moderbolagets resultat och ställning i övrigt framgår av efterföljande resultat- och balansräkningar samt kassaflödesanalyser med noter.

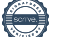

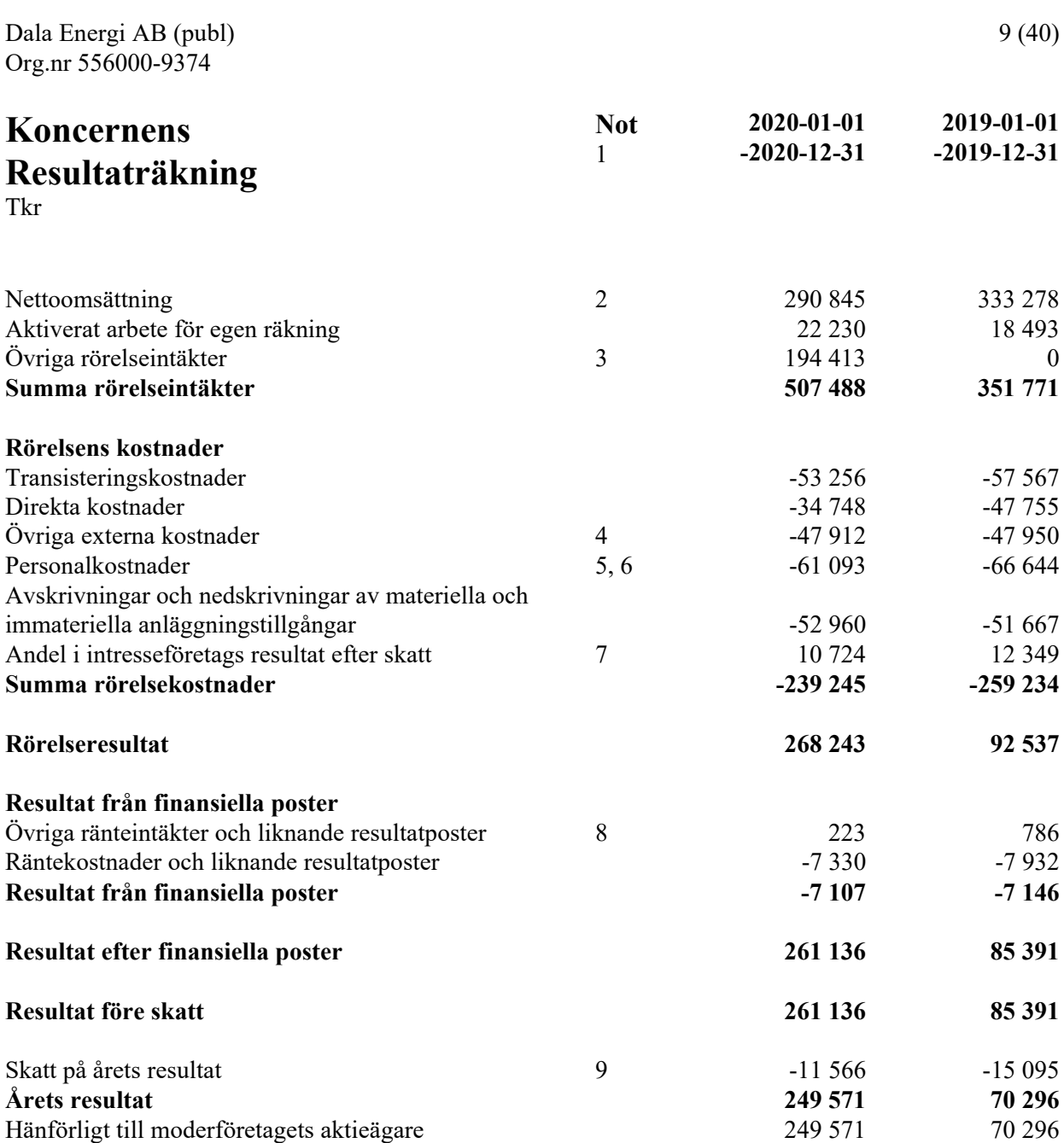

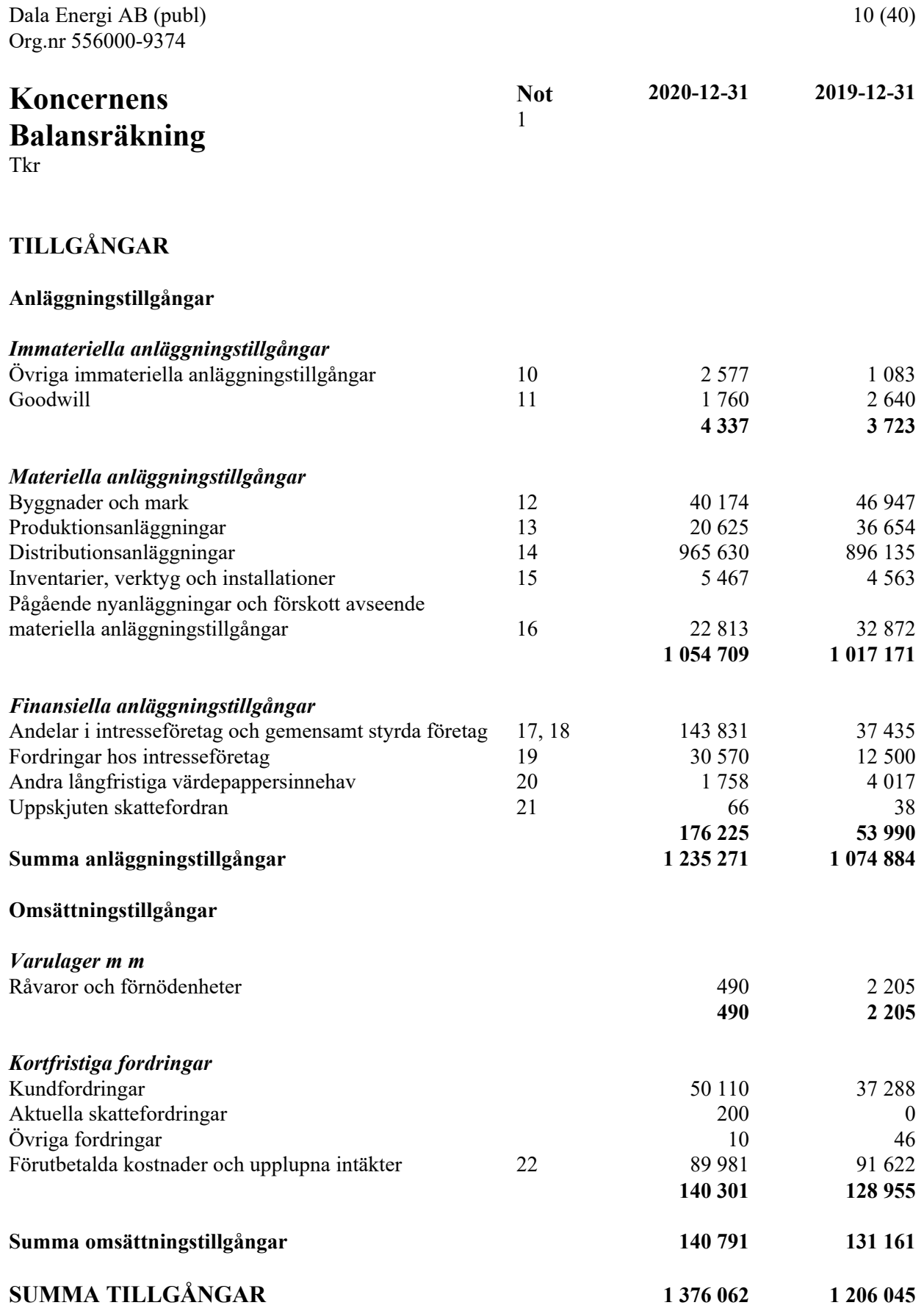

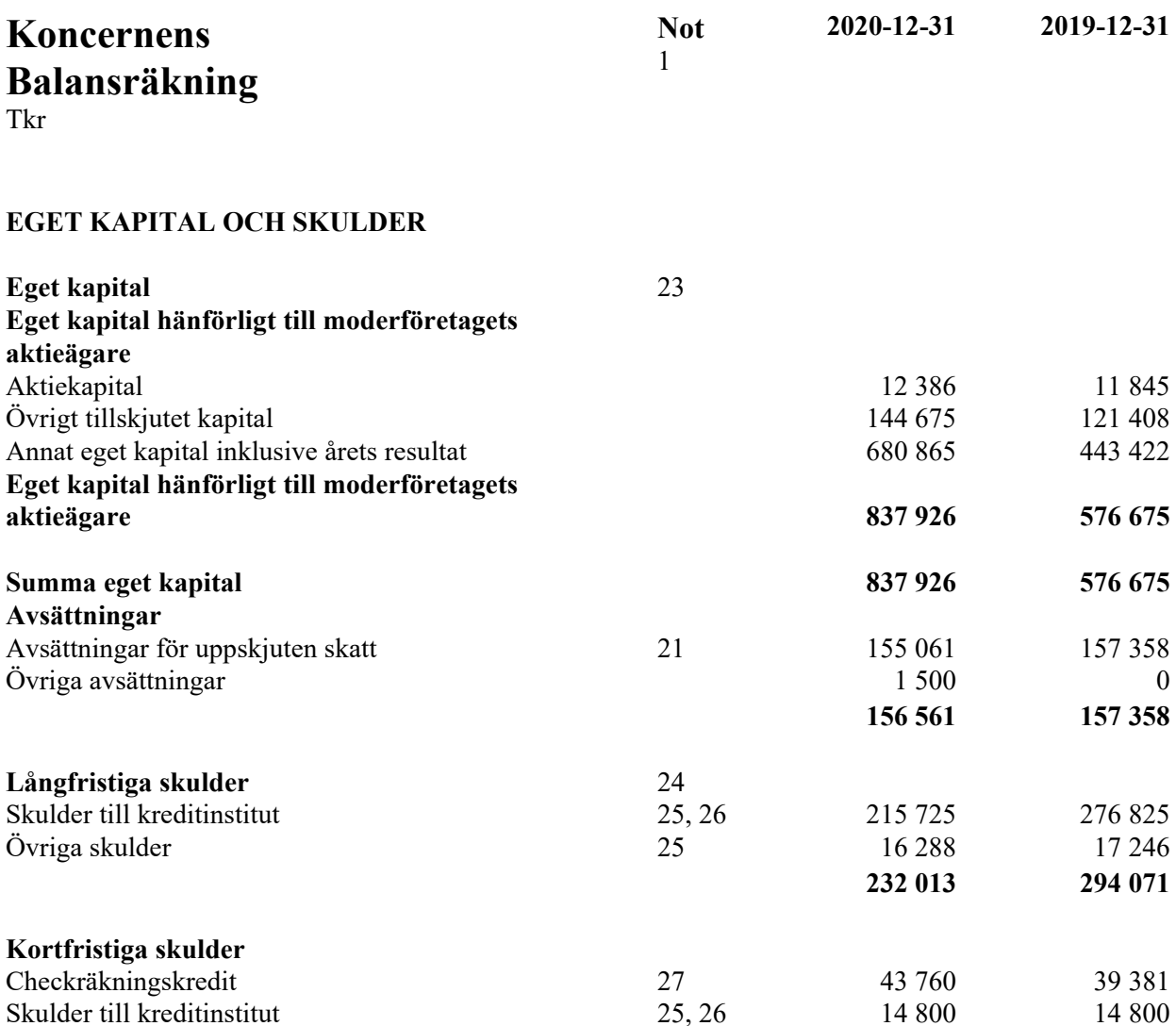

Leverantörsskulder 29 408 53 165

företag att storbreisen storbreisen som storbreisen som storbreisen som storbreisen som storbreisen som storbr Aktuella skatteskulder and the state of the state of the state of the state of the 1 524 Övriga skulder 42 916 46 713 Upplupna kostnader och förutbetalda intäkter 18 678 18 678 21 803

**SUMMA EGET KAPITAL OCH SKULDER 1 376 062 1 206 045**

Skulder till intresseföretag och gemensamt styrda

**149 562 177 941**

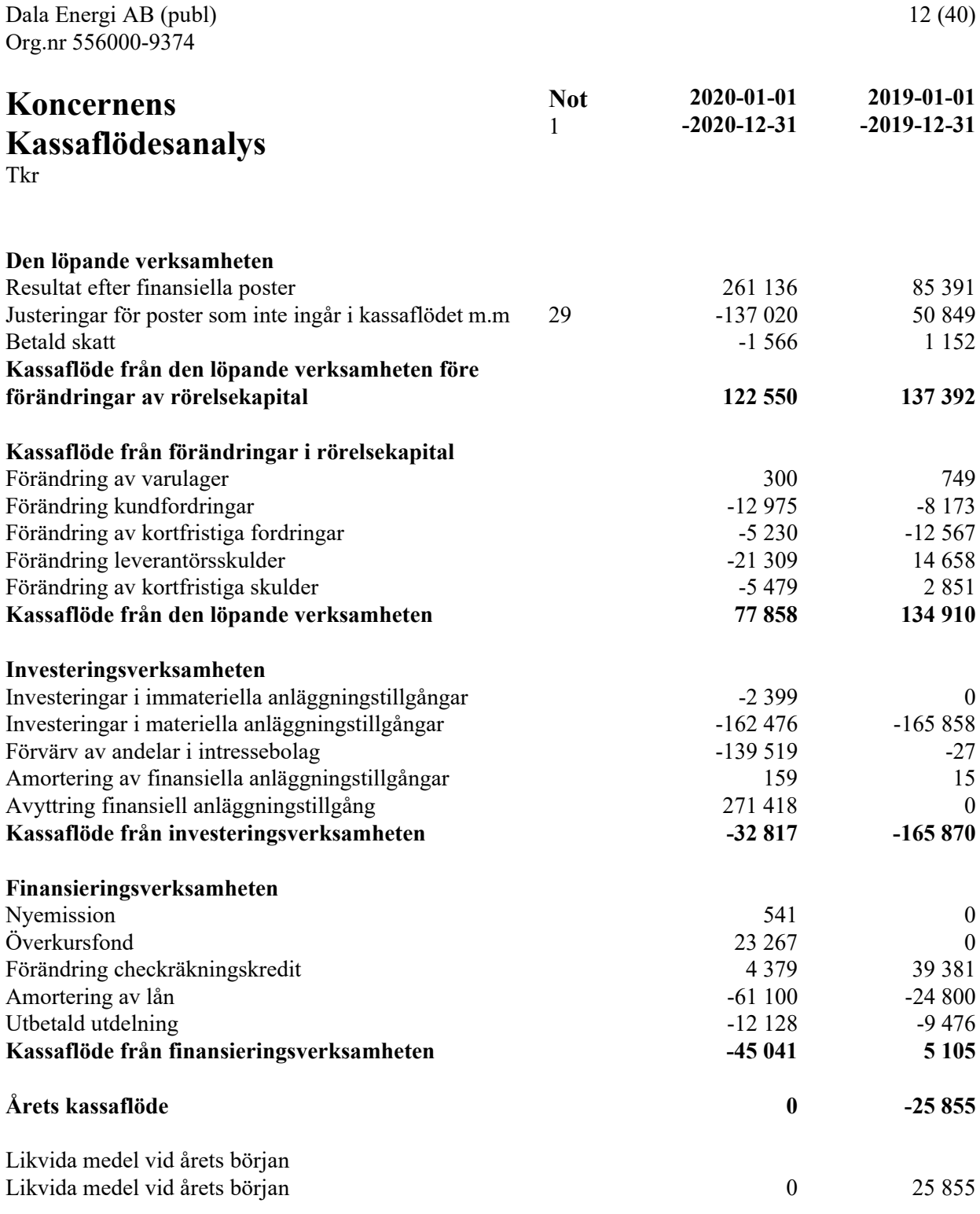

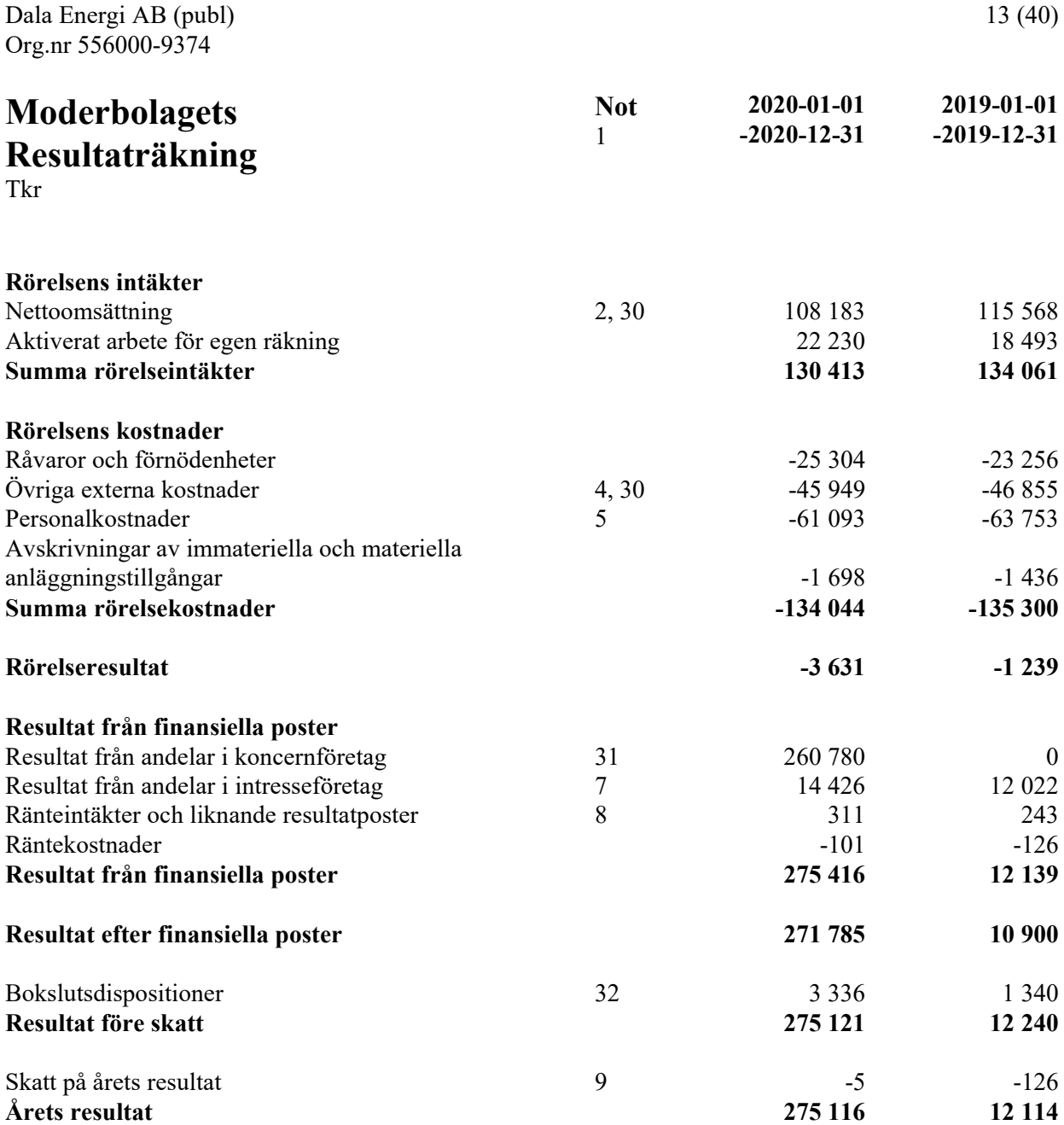

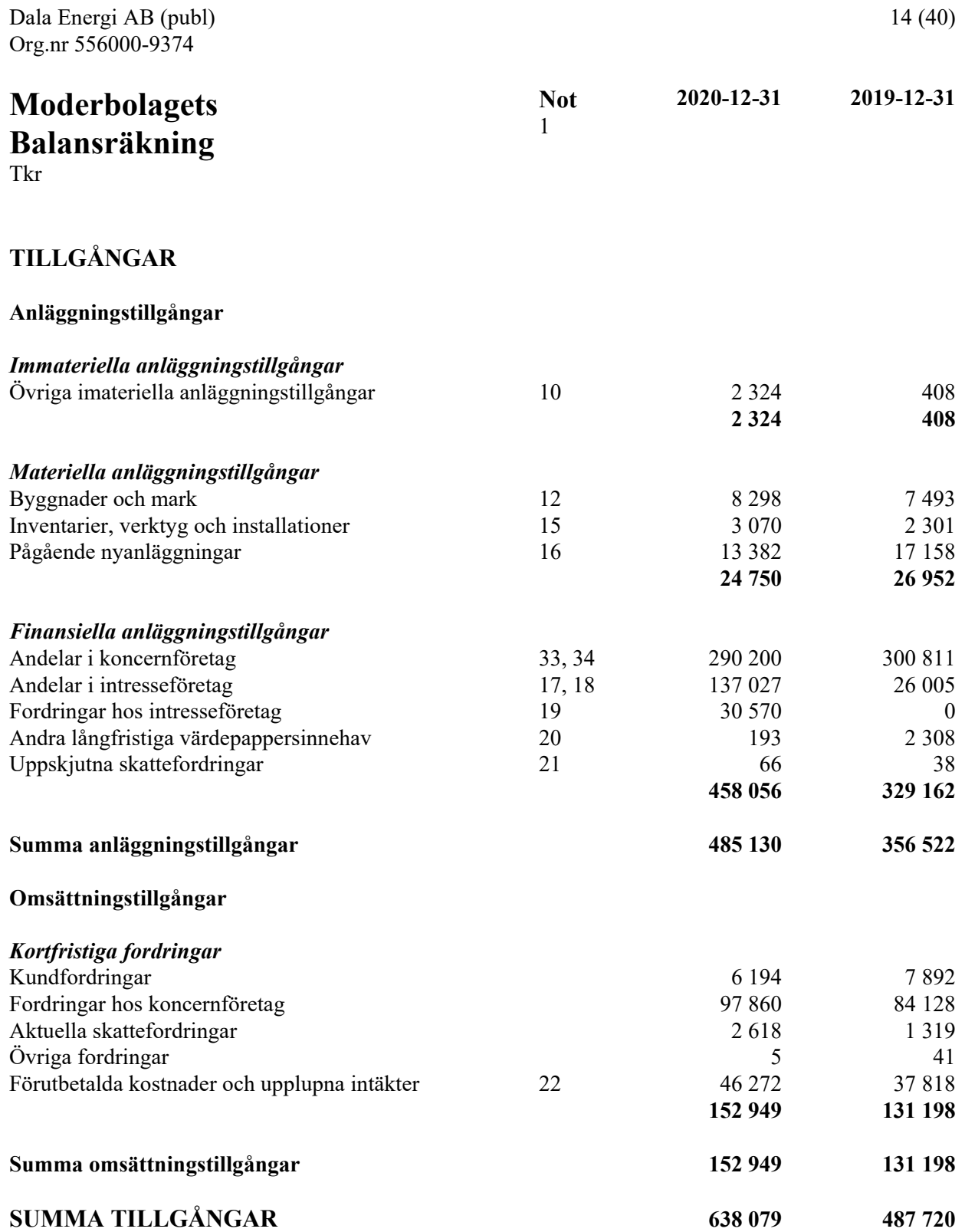

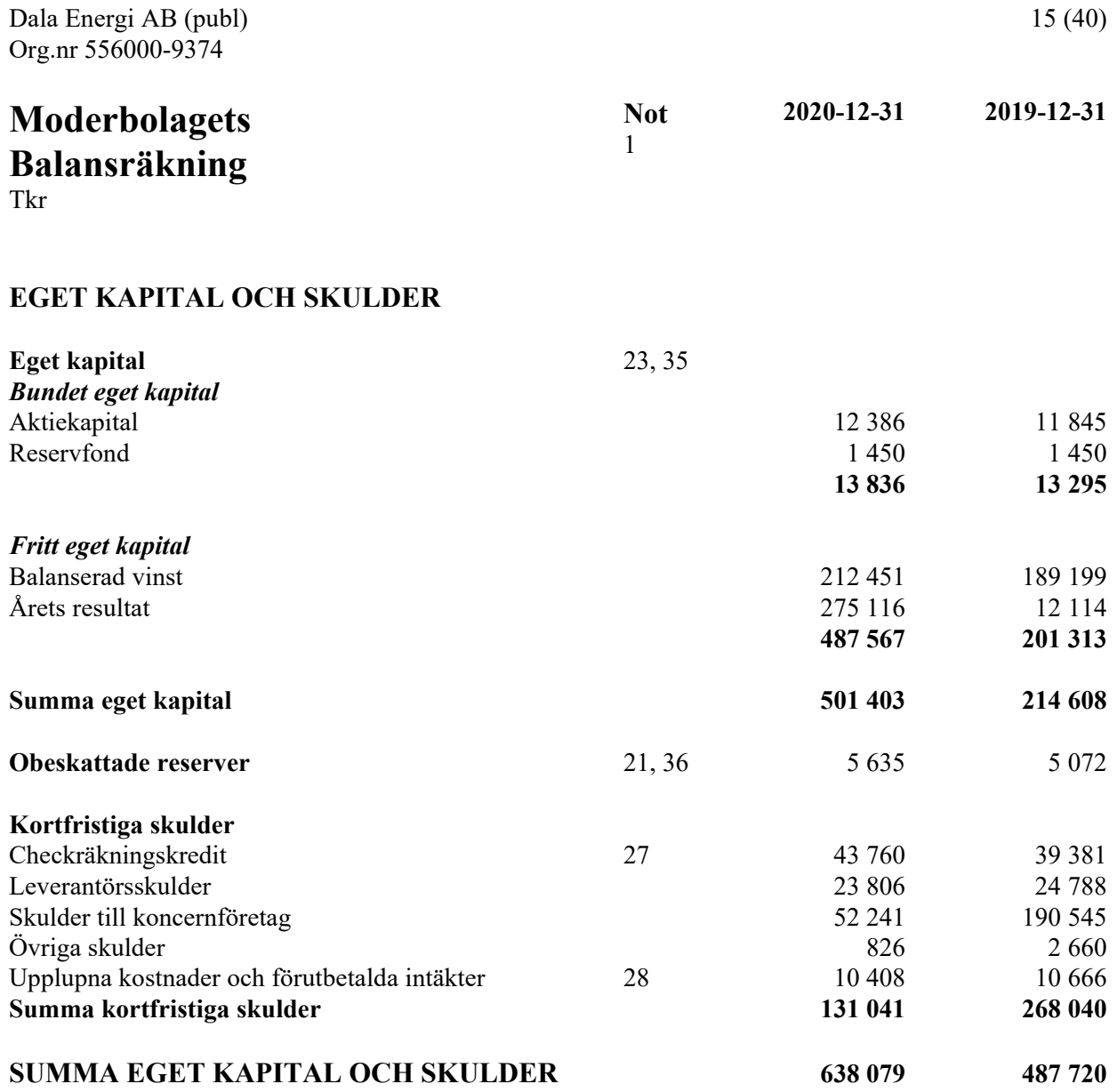

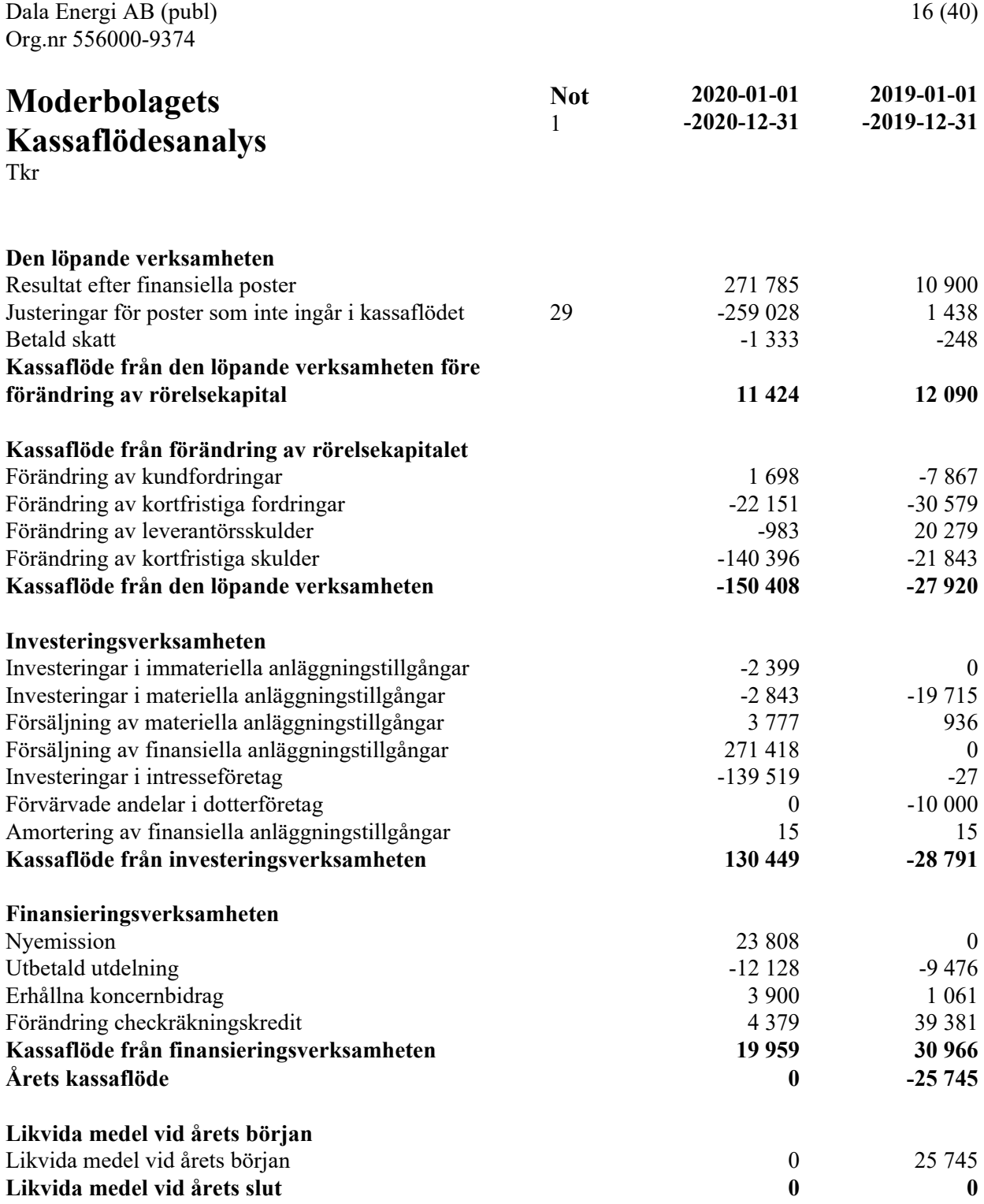

# **Noter**

Tkr

#### **Not 1 Redovisnings- och värderingsprinciper**

#### **Allmänna upplysningar**

Årsredovisningen och koncernredovisningen är upprättad i enlighet med årsredovisningslagen och BFNAR 2012:1 Årsredovisning och koncernredovisning (K3).

Redovisningsprinciperna är oförändrade jämfört med föregående år.

#### **Intäktsredovisning**

Intäkter har tagits upp till verkligt värde av vad som erhållits eller kommer att erhållas och redovisas i den omfattning det är sannolikt att de ekonomiska fördelarna kommer att tillgodogöras bolaget och intäkterna kan beräknas på ett tillförlitligt sätt.

Vid försäljning av varor och tjänster redovisas normalt inkomsten som intäkt när de väsentliga förmåner och risker som är förknippade med ägandet av varan har överförts från företaget till köparen. Anslutningsavgifter redovisas som intäkt till den del som inte täcker framtida åtaganden.

Ersättning i form av ränta eller utdelning redovisas som intäkt när det är sannolikt att företaget kommer att få de ekonomiska fördelar som är förknippade med transaktionen och när inkomsten kan beräknas på ett tillförlitligt sätt.

Ränta redovisas som intäkt enligt den så kallade effektivräntemetoden. Utdelning redovisas som intäkt när företagets rätt till betalning är säkerställd.

#### **Koncernredovisning**

#### *Konsolideringsmetod*

Koncernredovisningen har upprättats enligt förvärvsmetoden. Detta innebär att förvärvade verksamheters identifierbara tillgångar och skulder redovisas till marknadsvärde enligt upprättad förvärvsanalys. Överstiger verksamhetens anskaffningsvärde det beräknade marknadsvärdet av de förväntade nettotillgångarna enligt förvärvsanalysen redovisas skillnaden som goodwill.

Koncernredovisningen omfattar, förutom moderföretaget, samtliga företag i vilka moderföretaget direkt eller indirekt har mer än 50 % av röstetalet eller på annat sätt innehar det bestämmande inflytandet och därmed har en rätt att utforma företagets finansiella och operativa strategier i syfte att erhålla ekonomiska fördelar.

Ett dotterföretags intäkter och kostnader tas in i koncernredovisningen från och med tidpunkten för förvärvet till och med den tidpunkt då moderföretaget inte längre har ett bestämmande inflytande över dotterföretaget.

#### *Intresseföretag*

Som intresseföretag räknas sådana företag där företaget har ett betydande men inte bestämmande inflytande. Ett betydande inflytande anses normalt föreligga när företaget äger minst 20 % men inte mer än 50 % av rösterna i ett annat företag.

#### *Redovisning av intresseföretag*

Innehav i intresseföretag redovisas i koncernredovisningen enligt kapitalandelsmetoden. Det innebär att en förvärvsanalys upprättas och eventuella över- eller undervärden identifieras. Det koncernmässiga värdet på andelen påverkas under innehavstiden genom avskrivningar på övervärden eller återföring av undervärden. Andelsvärdet påverkas även av resultatandelen i intresseföretaget under innehavstiden, justerat för internvinster och övriga koncernmässiga justeringar. Erhållna utdelningar reducerar det koncernmässiga värdet.

Andel i intresseföretagets resultat efter skatt redovisas på egen rad och påverkar koncernens rörelseresultat.

#### *Transaktioner mellan koncernföretag*

Koncerninterna fordringar och skulder samt transaktioner mellan koncernföretag liksom orealiserade vinster elimineras i sin helhet. Orealiserade förluster elimineras också såvida inte transaktionen motsvarar ett nedskrivningsbehov.

Förändring av internvinst under räkenskapsåret har elimineras i koncernresultaträkningen.

#### **Anläggningstillgångar**

Immateriella och materiella anläggningstillgångar redovisas till anskaffningsvärde minskat med ackumulerade avskrivningar enligt plan och eventuella nedskrivningar.

Avskrivning sker linjärt över den förväntade nyttjandeperioden med hänsyn till väsentligt restvärde. Följande avskrivningsprocent tillämpas:

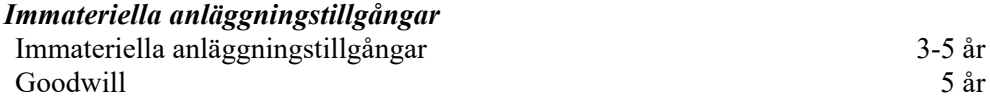

Avskrivningsperiod för goodwill är beräknad utifrån den period som posten bedöms generera ekonomiska fördelar.

Företaget redovisar internt upparbetade immateriella anläggningstillgångar enligt kostnadsföringsmodellen. Det innebär att samtliga utgifter som avser framtagandet av en internt upparbetad immateriell anläggningstillgång kostnadsförs direkt när de uppkommer.

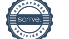

#### *Materiella anläggningstillgångar*

#### *Komponentindelning*

Materiella anläggningstillgångar har delats upp på komponenter när komponenterna är betydande och när komponenterna har väsentligt olika nyttjandeperioder. När en komponent i en anläggningstillgång byts ut, utrangeras eventuell kvarvarande del av den gamla komponenten och den nya komponentens anskaffningsvärde aktiveras. Utgifter för löpande reparationer och underhåll redovisas som kostnader.

Bolagets mark har obegränsad nyttjandeperiod och skrivs inte av. Avskrivningstiden har ändrats från 20-30 år på vissa anläggningar då vi har gjort en ändrad bedömning av deras ekonomiska livslängd. Linjär avskrivningsmetod används för övriga typer av materiella tillgångar. Följande avskrivningstider tillämpas:

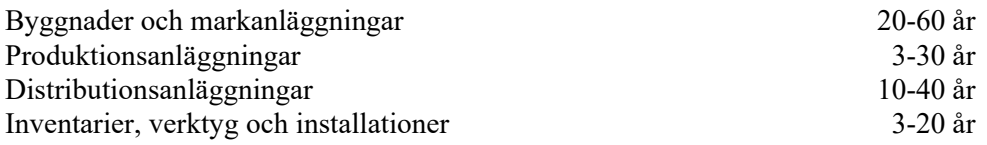

#### **Finansiella instrument**

Finansiella instrument värderas utifrån anskaffningsvärdet. Instrumentet redovisas i balansräkningen när bolaget blir part i instrumentets avtalsmässiga villkor. Finansiella tillgångar tas bort från balansräkningen när rätten att erhålla kassaflöden från instrumentet har löpt ut eller överförts och bolaget har överfört i stort sett alla risker och förmåner som är förknippade med äganderätten. Finansiella skulder tas bort från balansräkningen när förpliktelserna har reglerats eller på annat sätt upphört.

#### *Andra långfristiga värdepappersinnehav*

Placeringar i värdepapper som är anskaffade med avsikt att innehas långsiktigt har redovisats till sina anskaffningsvärden. Varje balansdag görs bedömning om eventuellt nedskrivningsbehov.

#### *Kundfordringar/kortfristiga fordringar*

Kundfordringar och kortfristiga fordringar redovisas som omsättningstillgångar till det belopp som förväntas bli inbetalt efter avdrag för individuellt bedömda osäkra fordringar.

#### *Låneskulder och leverantörsskulder*

Låneskulder och leverantörsskulder redovisas initialt till anskaffningsvärde efter avdrag för transaktionskostnader. Skiljer sig det redovisade beloppet från det belopp som ska återbetalas vid förfallotidpunkten periodiseras mellanskillnaden som räntekostnad över lånets löptid med hjälp av instrumentets effektivränta. Härigenom överensstämmer vid förfallotidpunkten det redovisade beloppet och det belopp som ska återbetalas.

#### *Säkring av koncernens räntebindning*

Avtal om en så kallad ränteswap skyddar koncernen mot ränteförändringar. Genom säkringen erhåller Dala Energi koncernen en fast ränta och det är denna ränta som redovisas i resultaträkningen i posten Räntekostnader och liknande resultatposter. De nominella beloppen på koncernens utestående ränteswappar per 31 december uppgick till 175 (200) Mkr

#### *Kvittning av finansiell fordran och finansiell skuld*

En finansiell tillgång och en finansiell skuld kvittas och redovisas med ett nettobelopp i balansräkningen endast då legal kvittningsrätt föreligger samt då en reglering med ett nettobelopp avses ske eller då en samtida avyttring av tillgången och reglering av skulden avses ske.

#### *Nedskrivningsprövning av finansiella anläggningstillgångar*

Vid varje balansdag bedöms om det finns indikationer på nedskrivningsbehov av någon av de finansiella anläggningstillgångarna. Nedskrivning sker om värdenedgången bedöms vara bestående och prövas individuellt.

#### **Varulager**

Varulagret har värderats till det lägsta av dess anskaffningsvärde och dess nettoförsäljningsvärde på balansdagen. Med nettoförsäljningsvärde avses varornas beräknade försäljningspris minskat med försäljningskostnader. Den valda värderingsmetoden innebär att inkurans i varulagret har beaktats.

#### **Inkomstskatter**

Total skatt utgörs av aktuell skatt och uppskjuten skatt. Skatter redovisas i resultaträkningen, utom då underliggande transaktion redovisas direkt mot eget kapital varvid tillhörande skatteeffekter redovisas i eget kapital.

#### *Aktuell skatt*

Aktuell skatt avser inkomstskatt för innevarande räkenskapsår samt den del av tidigare räkenskapsårs inkomstskatt som ännu inte redovisats. Aktuell skatt beräknas utifrån den skattesats som gäller per balansdagen.

#### *Uppskjuten skatt*

Uppskjuten skatt är inkomstskatt som avser framtida räkenskapsår till följd av tidigare händelser. Redovisning sker enligt balansräkningsmetoden. Enligt denna metod redovisas uppskjutna skatteskulder och uppskjutna skattefordringar på temporära skillnader som uppstår mellan bokförda respektive skattemässiga värden för tillgångar och skulder samt för övriga skattemässiga avdrag eller underskott.

Uppskjutna skattefordringar nettoredovisas mot uppskjutna skatteskulder endast om de kan betalas med ett nettobelopp. Uppskjuten skatt beräknas utifrån gällande skattesats på balansdagen. Effekter av förändringar i gällande skattesatser resultatförs i den period förändringen lagstadgats. Uppskjuten skattefordran redovisas som finansiell anläggningstillgång och uppskjuten skatteskuld som avsättning.

Uppskjuten skattefordran avseende underskottsavdrag eller andra framtida skattemässiga avdrag redovisas i den omfattning det är sannolikt att avdragen kan avräknas mot framtida skattemässiga överskott.

På grund av sambandet mellan redovisning och beskattning särredovisas inte den uppskjutna skatteskulden som är hänförlig till obeskattade reserver.

#### **Ersättningar till anställda**

Ersättningar till anställda avser alla former av ersättningar som företaget lämnar till de anställda. Kortfristiga ersättningar utgörs av bland annat löner, betald semester, betald frånvaro, bonus och ersättning efter avslutad anställning (pension). Kortfristiga ersättningar redovisas som kostnad och en skuld då det finns en legal eller informell förpliktelse att betala ut en ersättning till följd av en tidigare händelse och en tillförlitlig uppskattning av beloppet kan göras.

#### *Ersättningar till anställda efter avslutad anställning*

I företaget finns avgiftsbestämda pensionsplaner. Som avgiftsbestämda planer klassificeras planer där fastställda avgifter betalas och det inte finns förpliktelser att betala något ytterligare, utöver dessa avgifter.

Utgifter för avgiftsbestämda planer redovisas som en kostnad under den period de anställda utför de tjänster som ligger till grund för förpliktelsen.

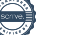

I företaget finns förmånsbestämda pensionsplaner. Redovisning sker enligt förenklingsreglerna.

Företaget har förmånsbestämda pensionsplaner där en pensionspremie betalas och redovisar dessa planer som avgiftsbestämda planer i enlighet med förenklingsregeln i BFNAR 2012:1 (K3).

Koncernen har förmånsbestämda pensionsplaner som redovisas som avgiftsbestämda planer då det inte finns tillräcklig information för att redovisa planen som förmånsbestämd.

#### **Kassaflödesanalys**

Kassaflödesanalysen upprättas enligt indirekt metod. Det redovisade kassaflödet omfattar endast transaktioner som medfört in- eller utbetalningar.

Som likvida medel klassificerar företaget, förutom kassamedel, disponibla tillgodohavanden hos banker och andra kreditinstitut samt kortfristiga likvida placeringar som är noterade på en marknadsplats och har en kortare löptid än tre månader från anskaffningstidpunkten. Förändringar i spärrade medel redovisas i investeringsverksamheten.

#### **Moderbolagets redovisningsprinciper när de skiljer sig från koncernens**

#### *Bokslutsdispositioner*

Förändringar av obeskattade reserver redovisas som bokslutsdispositioner i resultaträkningen. Koncernbidrag redovisas som bokslutsdispositioner.

#### *Aktier och andelar i dotterföretag*

Aktier och andelar i dotterföretag redovisas till anskaffningsvärde efter avdrag för eventuella nedskrivningar. I anskaffningsvärdet ingår köpeskillingen som erlagts för aktierna samt förvärvskostnader. Utdelning från dotterföretag redovisas som intäkt.

#### *Eget kapital*

Eget kapital delas in i bundet och fritt kapital, i enlighet med årsredovisningslagens indelning.

#### *Obeskattade reserver*

Obeskattade reserver redovisas med bruttobelopp i balansräkningen, inklusive den uppskjutna skatteskuld som är hänförlig till reserverna.

#### **Nyckeltalsdefinitioner**

Nettoomsättning Rörelsens huvudintäkter, fakturerade kostnader, sidointäkter samt intäktskorrigeringar.

Resultat efter finansiella poster Resultat efter finansiella intäkter och kostnader men före bokslutsdispositioner och skatter.

Balansomslutning Företagets samlade tillgångar.

Antal anställda Medelantal anställda under räkenskapsåret.

Rörelsemarginal Rörelseresultat i förhållande till nettoomsättningen

Soliditet Eget kapital och obeskattade reserver (med avdrag för uppskjuten skatt) i förhållande till balansomslutningen

Avkastning på totalt kapital Resultat före avdrag för räntekostnader i förhållande till balansomslutningen.

Avkastning på eget kapital Resultat före avdrag för räntekostnader i förhållande till balansomslutningen

#### **Uppskattningar och bedömningar**

Upprättandet av bokslut och tillämpning av redovisningsprinciper, baseras ofta på ledningens bedömningar, uppskattningar och antaganden som anses vara rimliga vid den tidpunkt då bedömningen görs. Uppskattningar och bedömningar är baserade på historiska erfarenheter och ett antal andra faktorer, som under rådande omständigheter anses vara rimliga. Resultatet av dessa används för att bedöma de redovisade värdena på tillgångar och skulder, som inte annars framgår tydligt från andra källor. Det verkliga utfallet kan avvika från dessa uppskattningar och bedömningar. Uppskattningar och antaganden ses över regelbundet.

Det slutliga utfallet av uppskattningar och bedömingar kan komma att avvika från nuvarande uppskattningar och bedömningar. Effekterna av ändringar i dessa redovisas i resultaträkningen under det räkenskapsår som ändringen görs samt under framtida räkenskapsår om ändringen påverkar både aktuellt och kommande räkenskapsår.

#### *Effekter av elnätsregleringen*

I koncernen finns elnätsverksamhet som regleras av föreskrifter från Energimarknadsinspektionen. De avgifter som elnätsverksamheten tar ut av sina kunder ligger inom fastställd intäktsram.

#### *Prövning av nedskrivningsbehov för materiella anläggningstillgångar*

Koncernen har betydande värden redovisade i balansräkningen avseende materiella anläggningstillgångar. Dessa testas kontinuerligt för nedskrivningsbehov.

#### **Not 2 Nettoomsättningens fördelning**

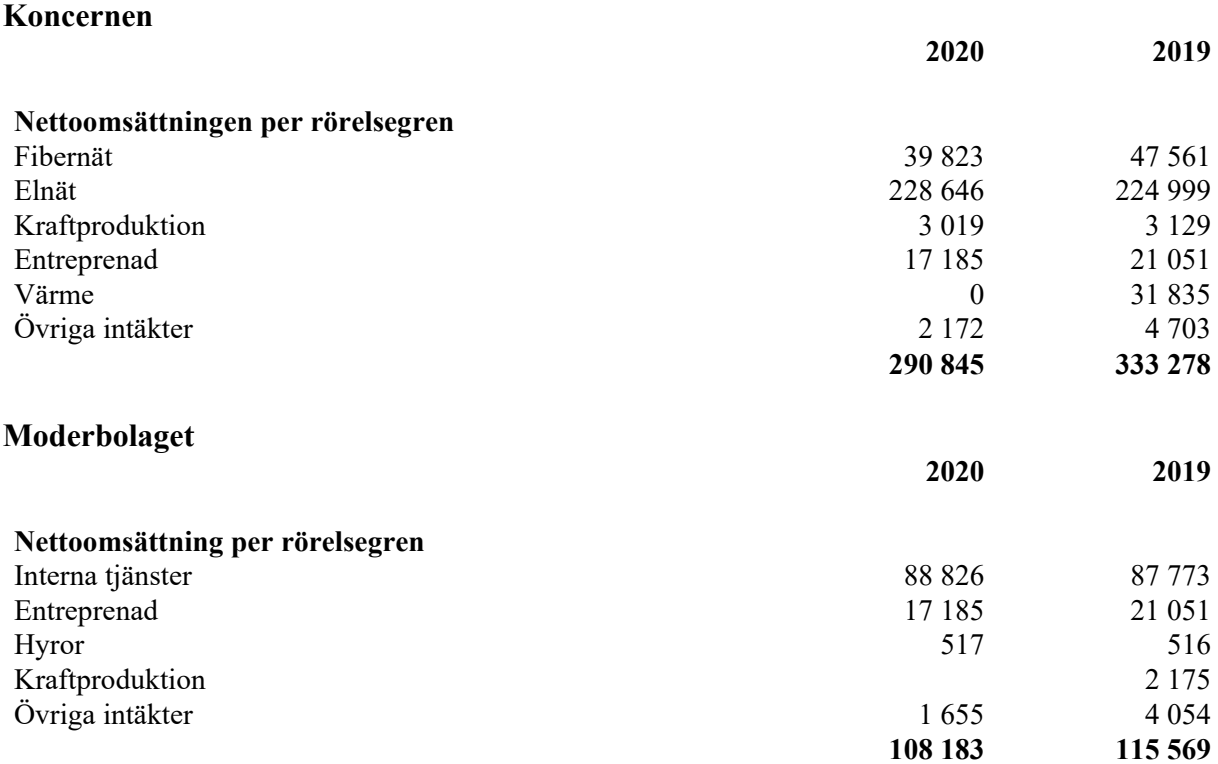

# **Not 3 Övriga rörelseintäkter Koncernen**

Omstruktureringen avser resulteffekt från försäljningen av dotterbolaget Dala Energi Värme AB och förvärv av andelar i intressebolaget Värmevärden Siljan AB.

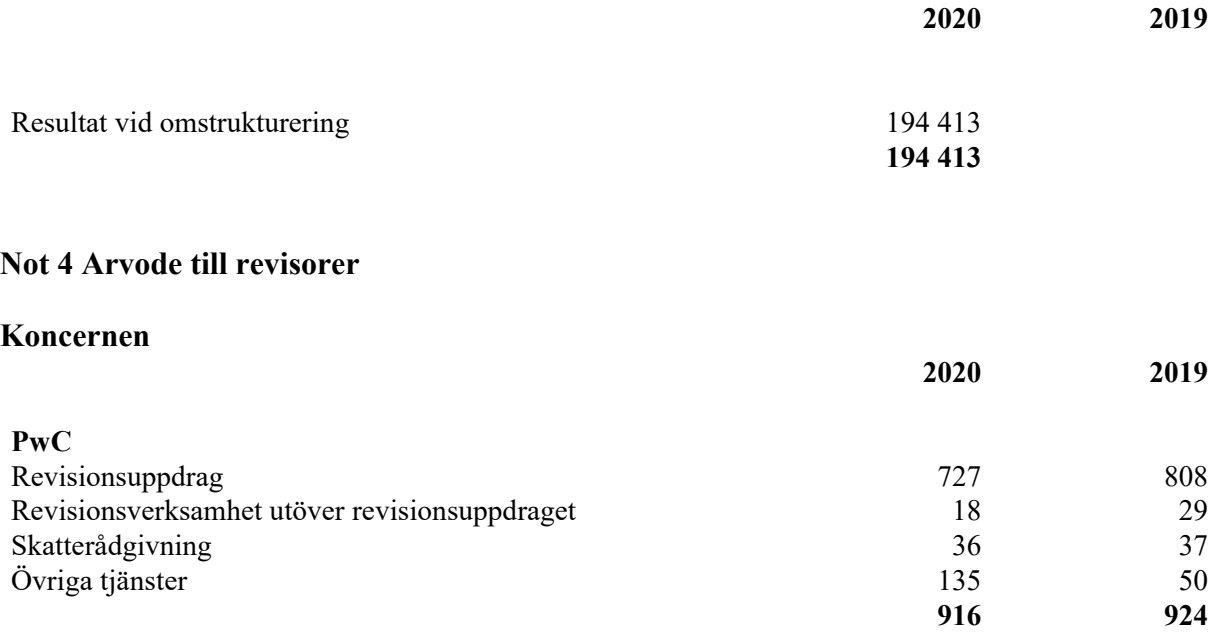

#### **Moderbolaget**

Revisionsuppdrag

Skatterådgivning Övriga tjänster

**Koncernen**

**Medelantalet anställda**

**PwC**

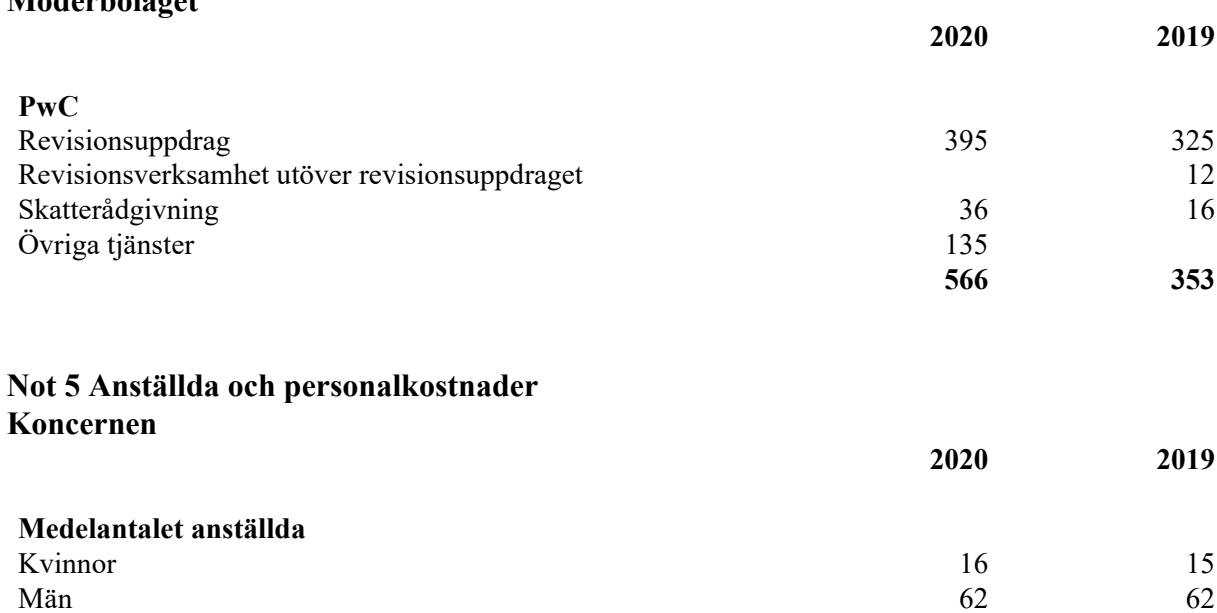

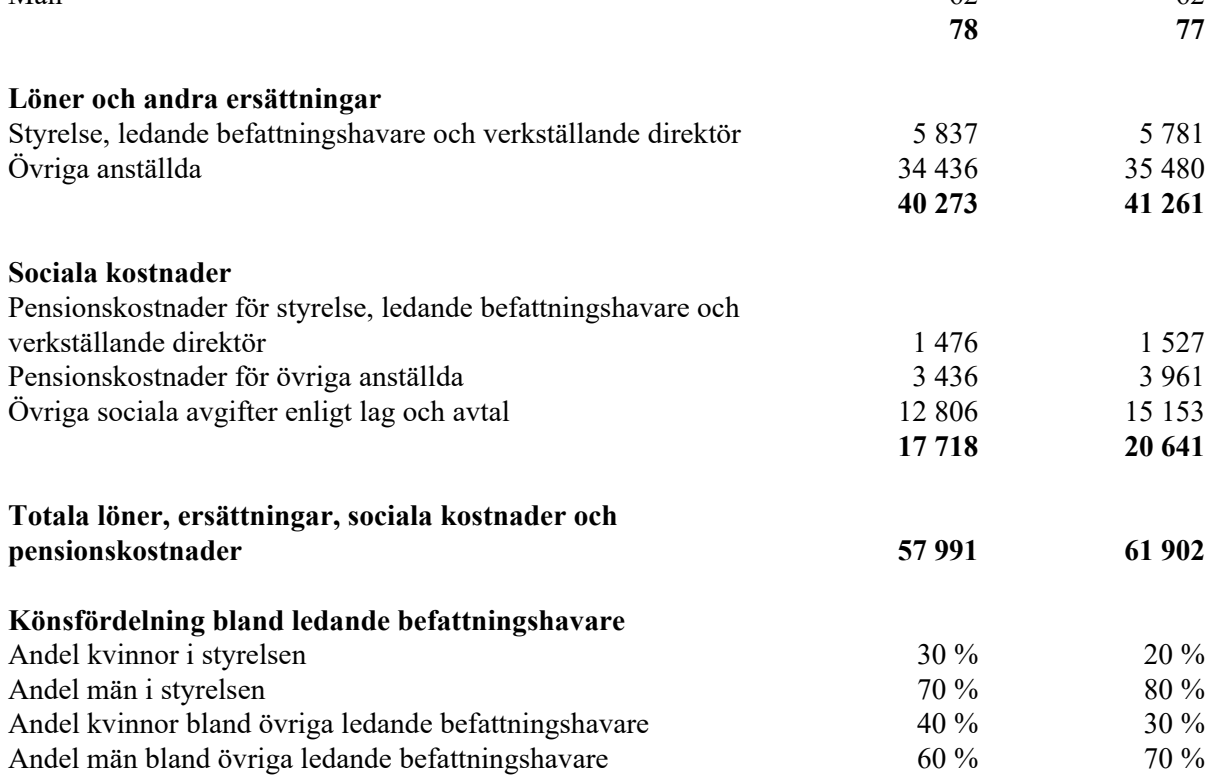

#### **Moderbolaget**

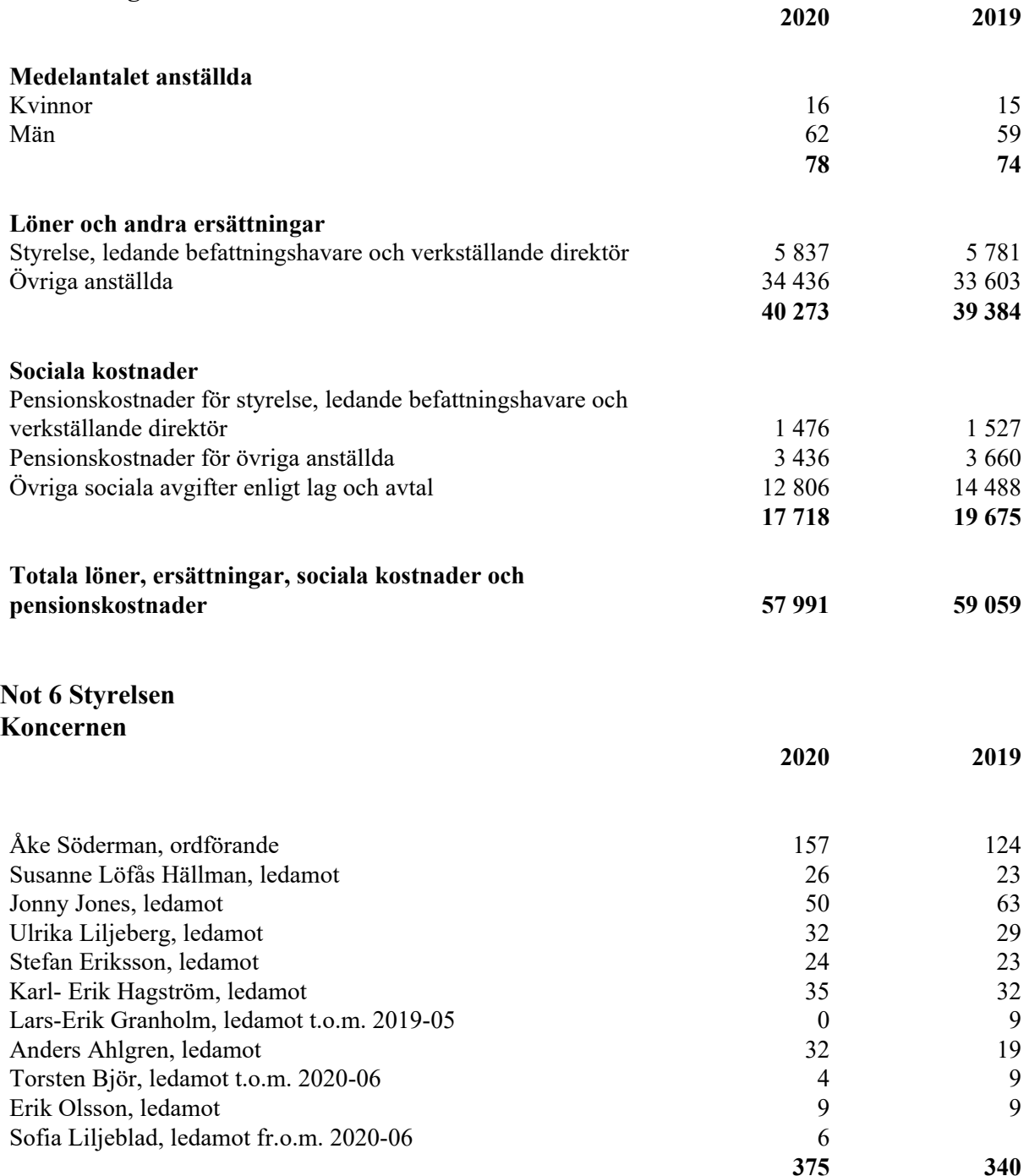

Ersättningar till styrelsen

Till styrelsens ledamöter utgår arvode enligt bolagsstämmans beslut. Arvodet utgår i form av lön. Pension eller övriga incitamentsprogram utgår ej till bolagets styrelse.

#### Ersättningar till VD

Ersättning till nuvarande VD har utgjorts av grundlön, bilförmån och pensionspremie. Grundlönen uppgick till 1 177 (1 137) tkr, bilförmån till 28 (38) tkr och pensionspremie till 394 (370) tkr. Något avgångsvederlag förutom sedvanlig uppsägningstid med högst sex månader, om uppsägning sker på initiativ av VD, och högst ett år om uppsägning sker på initiativ av Koncernen finns inte avtalat.

#### Ersättningar till ledande befattningshavare

Ersättningar till andra ledande befattningshavare har utgjorts av grundlön, bilförmån och

pensionspremier. Med andra ledande befattningshavare avses de åtta (sju) personer som tillsammans med VD under räkenskapsåret utgjort koncernledning. Ledande befattningshavares grundlöner har uppgått till 4 285 (4 303) tkr och inbetalda pensionspremier till 1 082 (1 157) tkr.

Lön och övriga ersättningar till VD beslutas av styrelsen och revideras en gång per år. För andra ledande befattningshavare beslutas löner och övriga ersättningar av VD.

#### **Not 7 Resultat från andelar i intresseföretag och gemensamt styrda företag Koncernen**

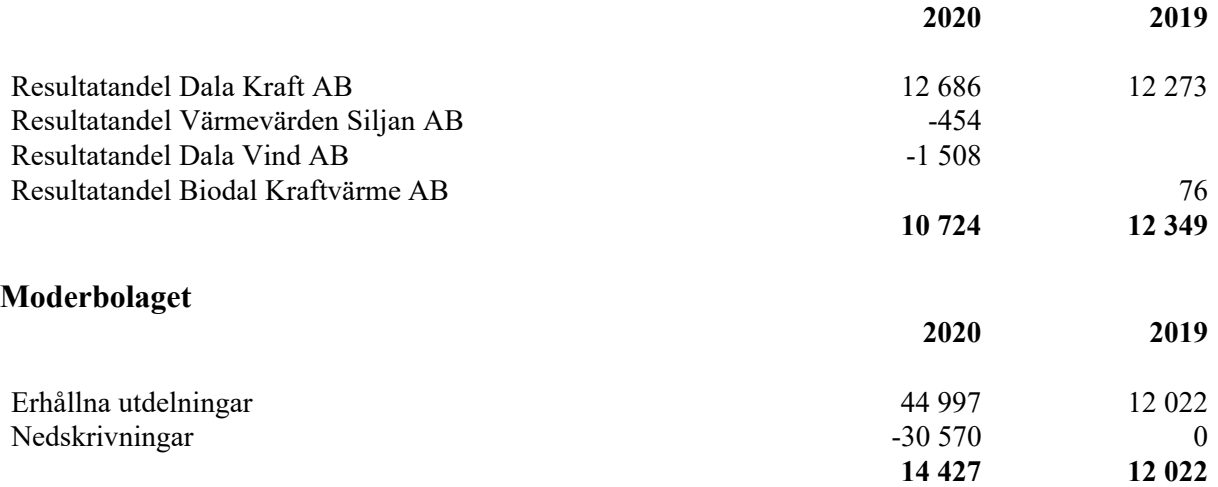

#### **Not 8 Ränteintäkter och liknande resultatposter**

#### **Koncernen**

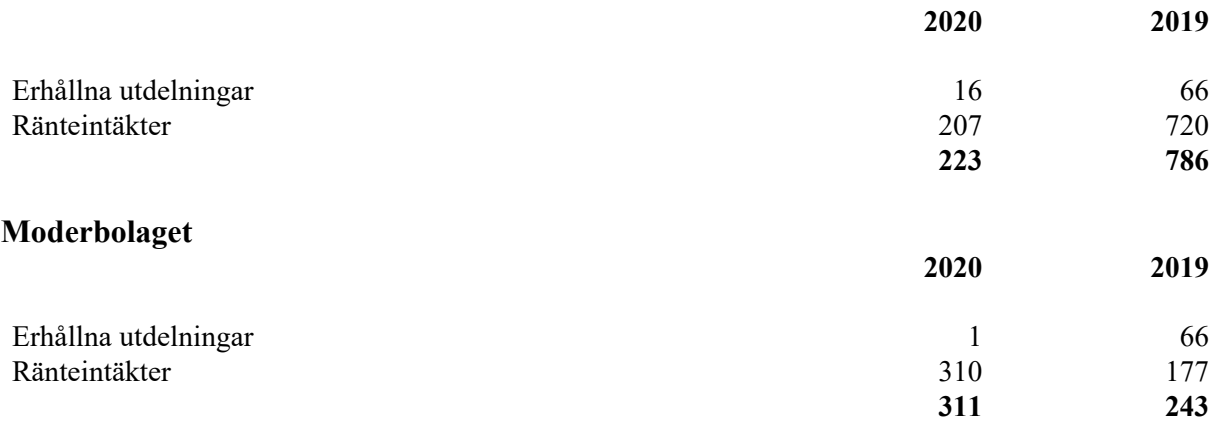

Varav avseende koncernföretag 198 (169) tkr

# **Not 9 Aktuell och uppskjuten skatt**

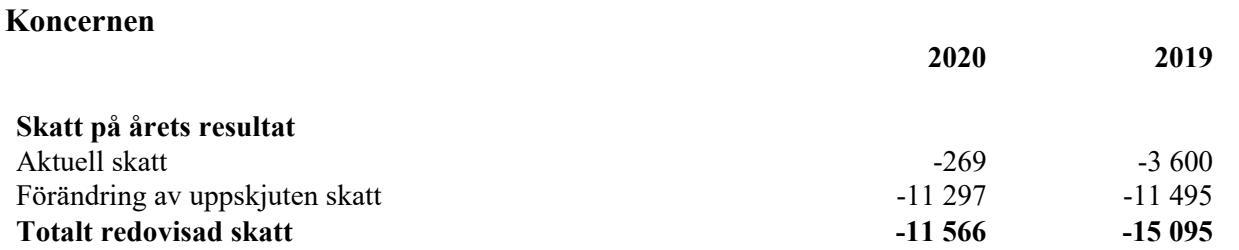

#### **Avstämning av effektiv skatt**

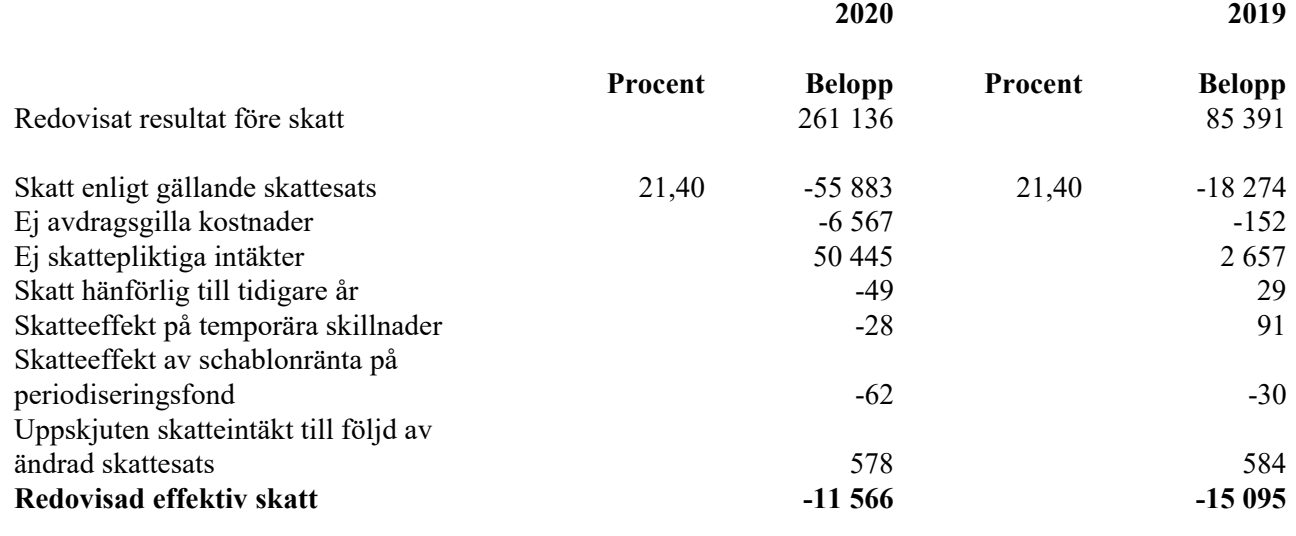

#### **Moderbolaget**

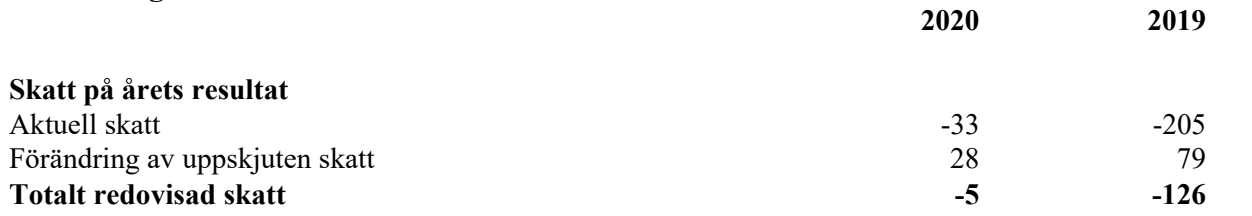

#### **Avstämning av effektiv skatt**

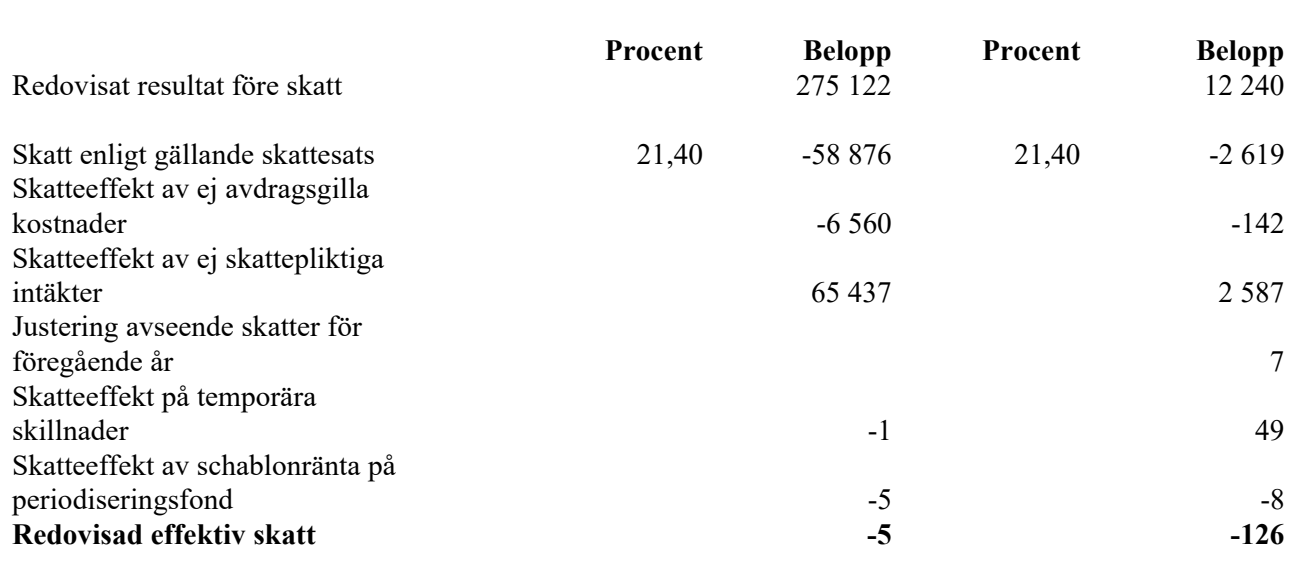

**2020 2019**

#### **Not 10 Immateriella anläggningstillgångar Koncernen**

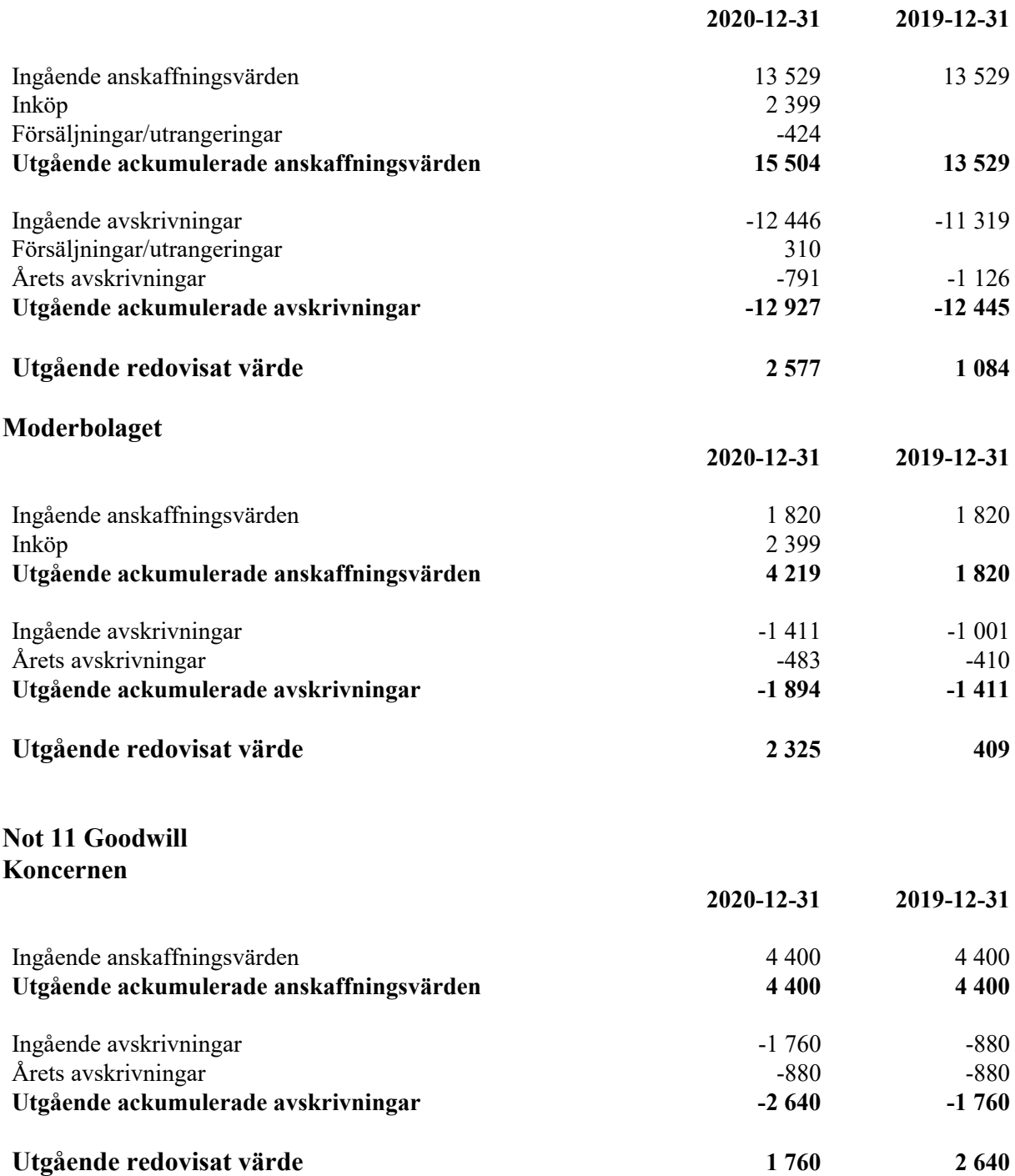

# **Not 12 Byggnader och mark**

#### **Koncernen**

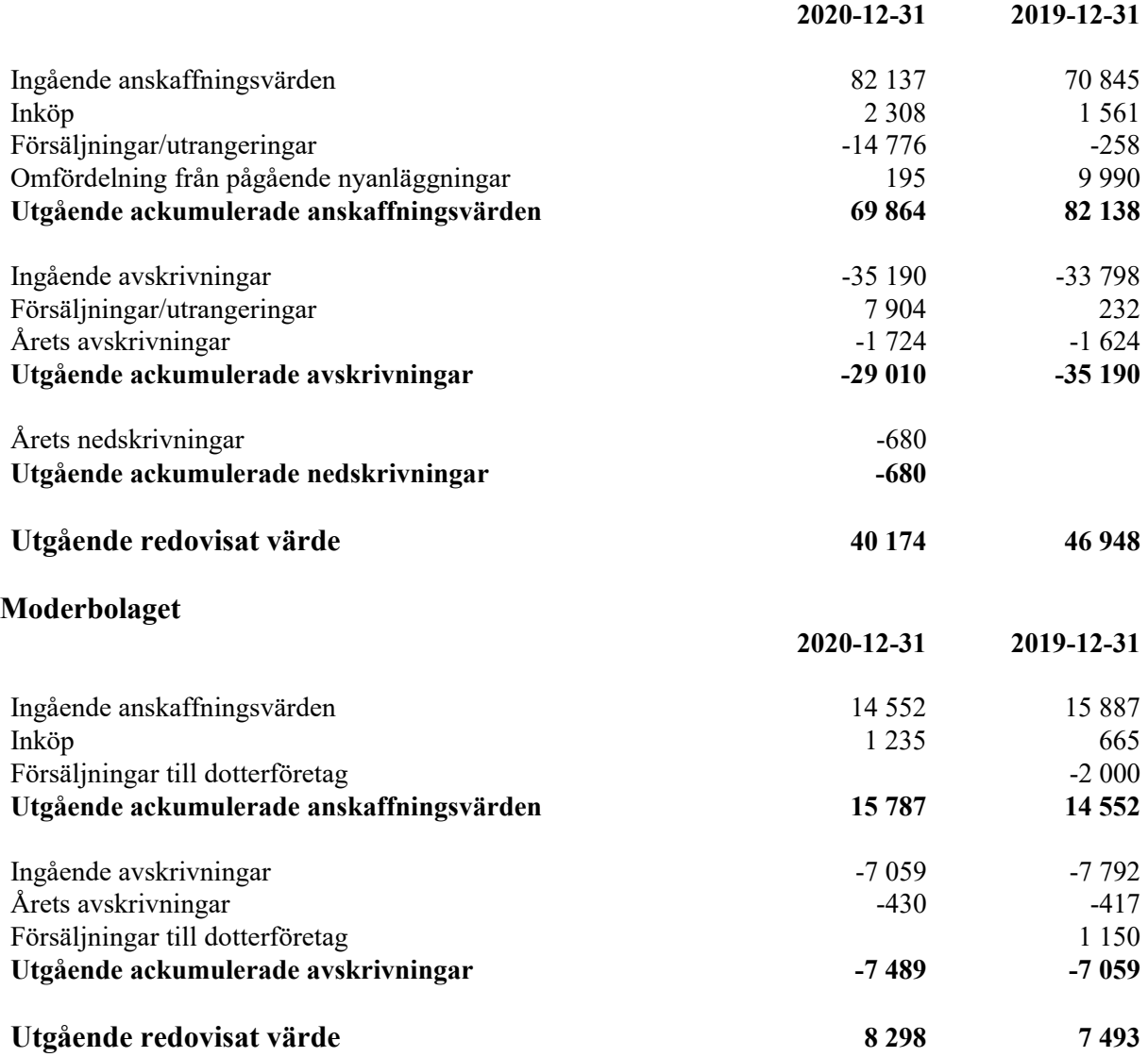

### **Not 13 Produktionsanläggningar Koncernen**

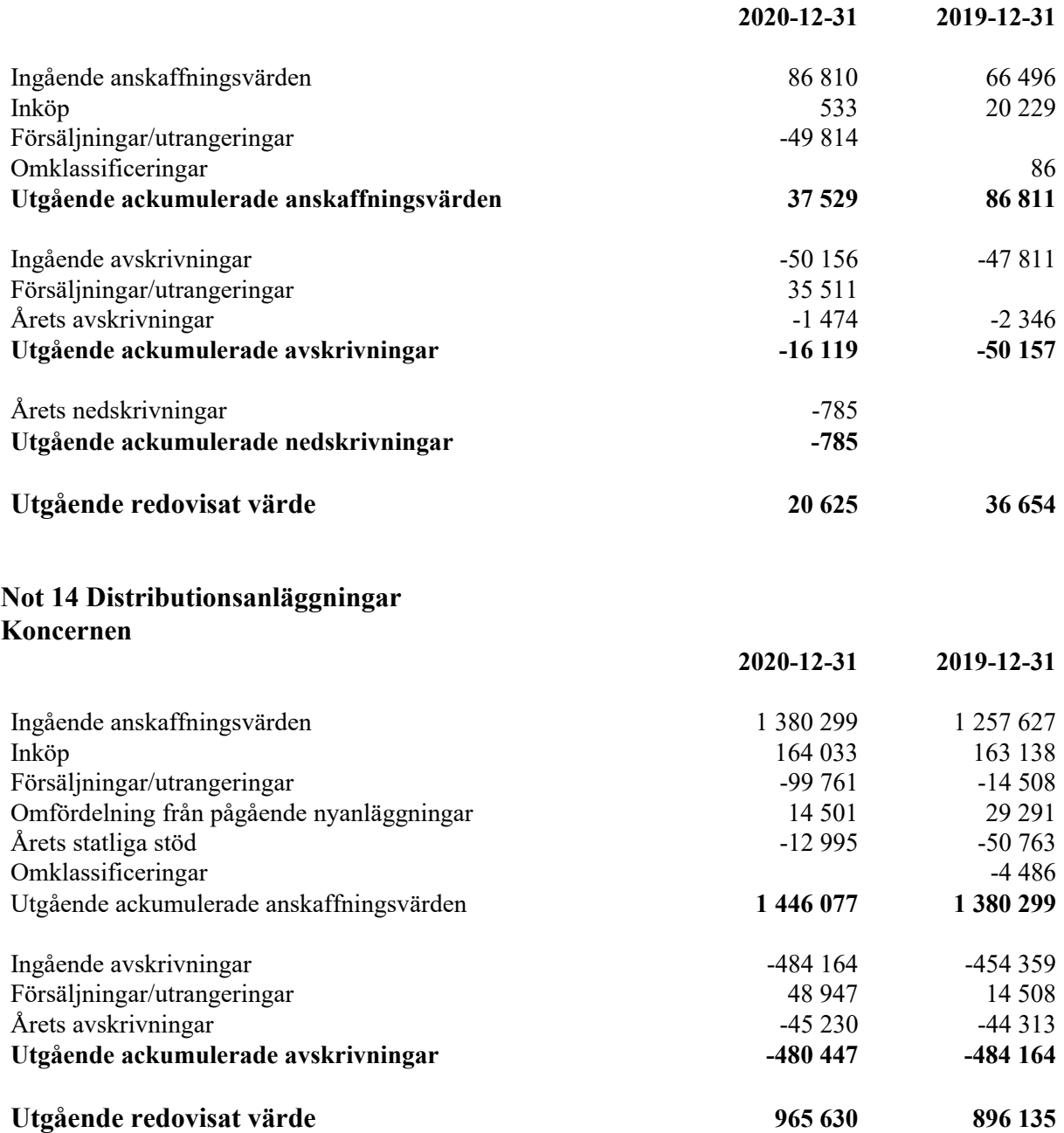

Erhållna statliga bidrag har reducerat ackumulerade anskaffningsvärdet med 80 780 (67 785) tkr.

#### **Not 15 Inventarier, verktyg och installationer Koncernen**

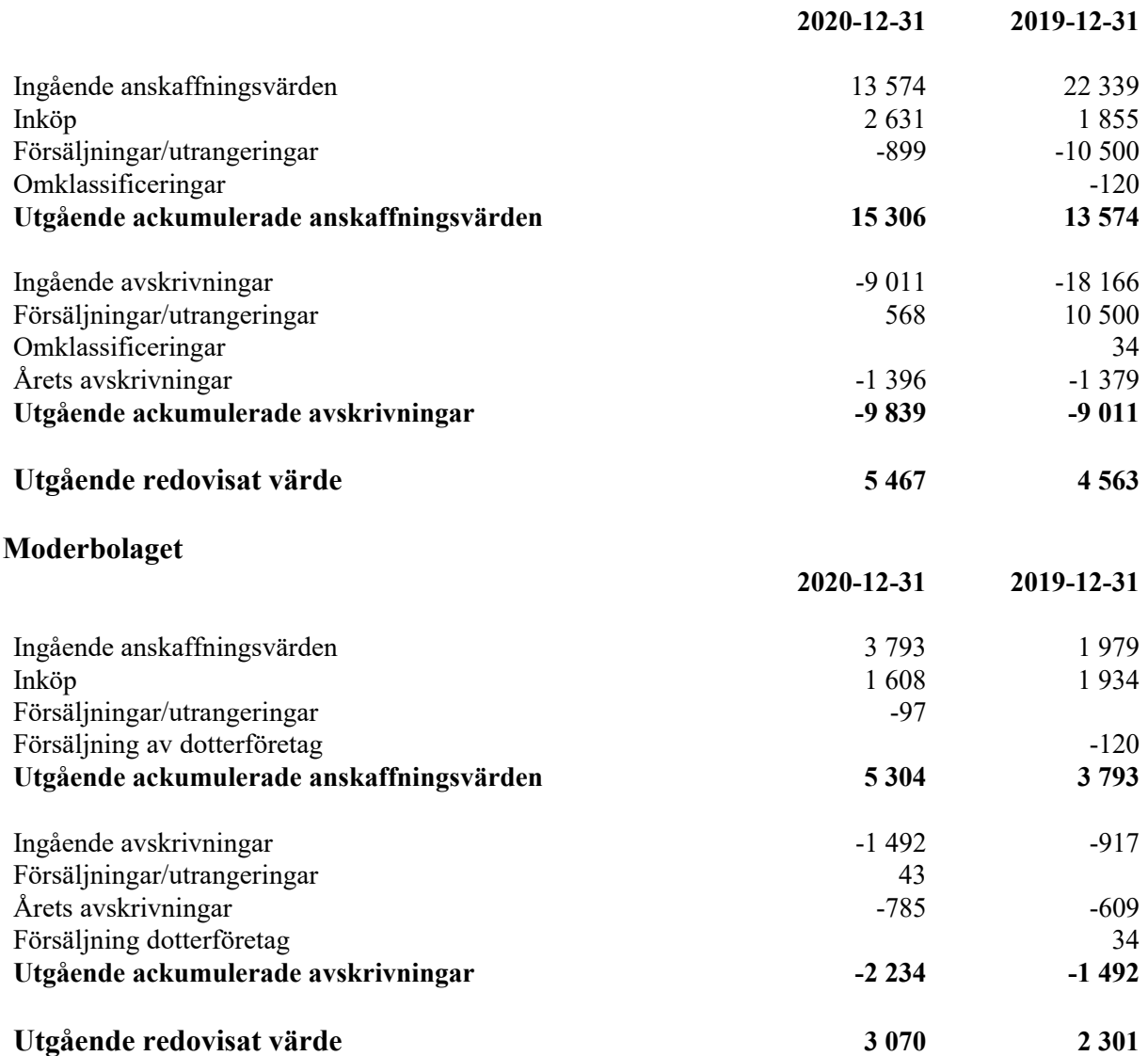

#### **Not 16 Pågående nyanläggningar och förskott avseende materiella anläggningar Koncernen**

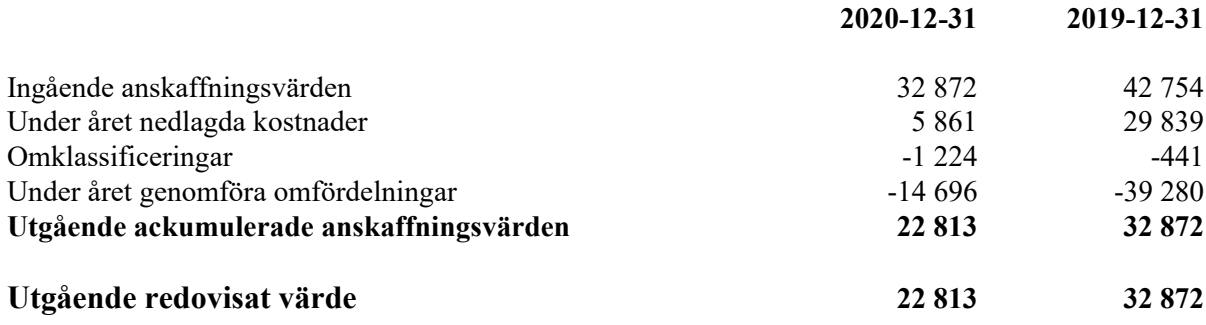

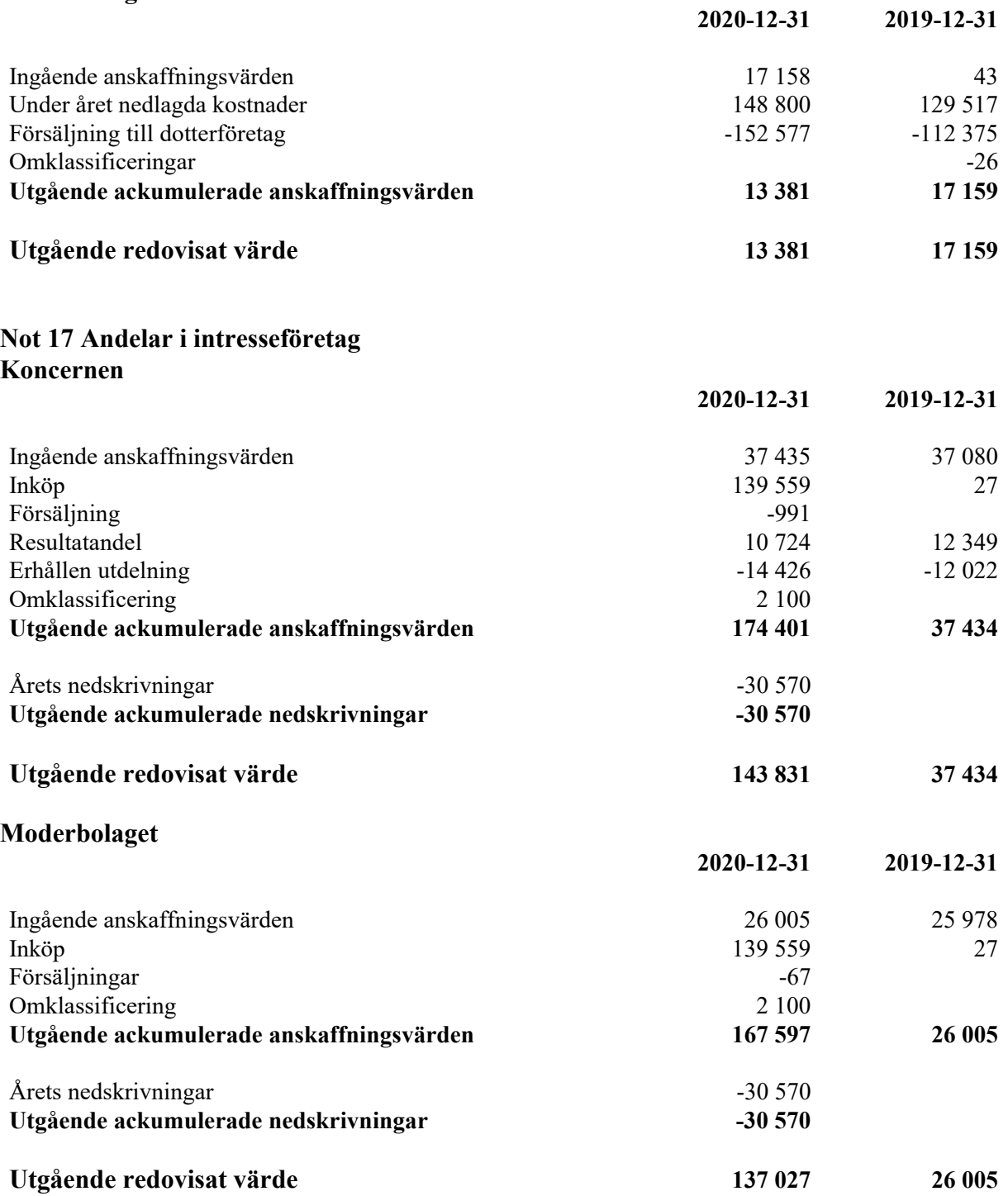

#### **Not 18 Specifikation andelar i intresseföretag Koncernen**

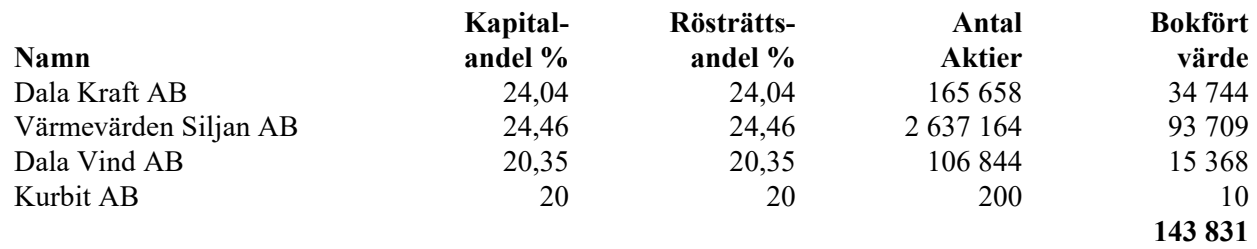

#### **Moderbolaget**

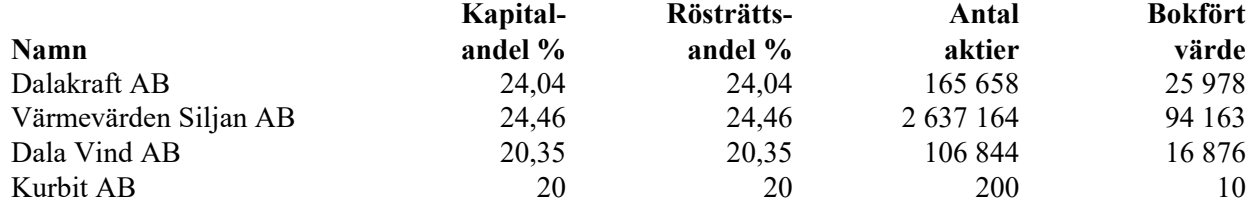

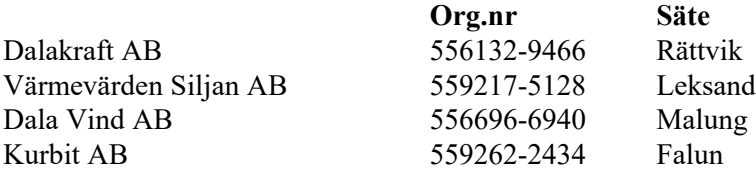

#### **Not 19 Fordringar hos intresseföretag Koncernen**

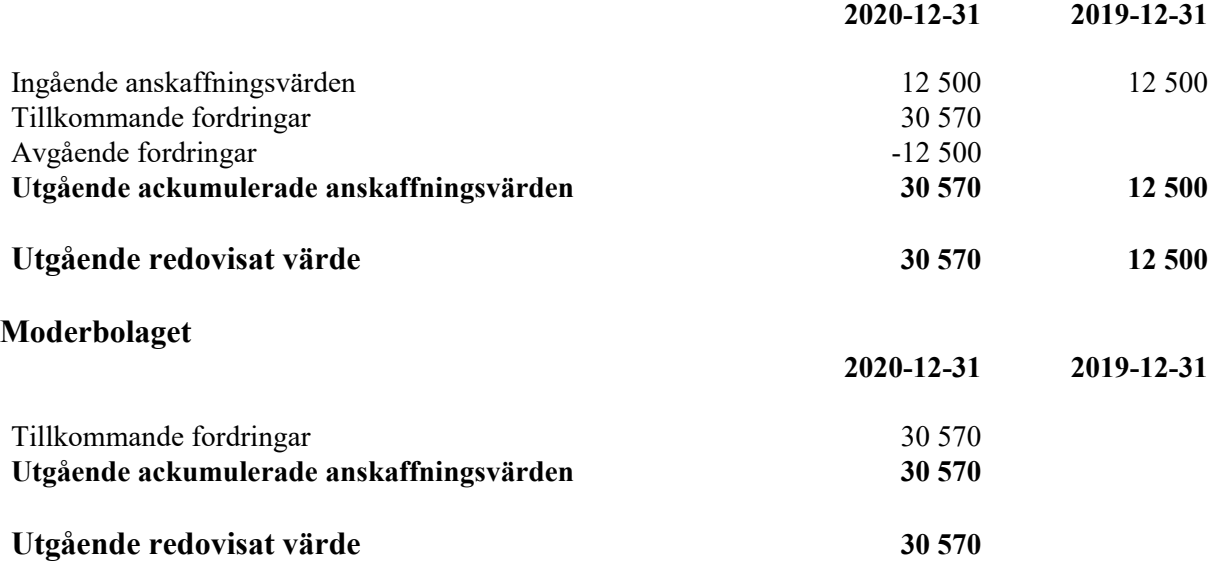

**137 027**

#### **Not 20 Andra långfristiga värdepappersinnehav**

#### **Koncernen**

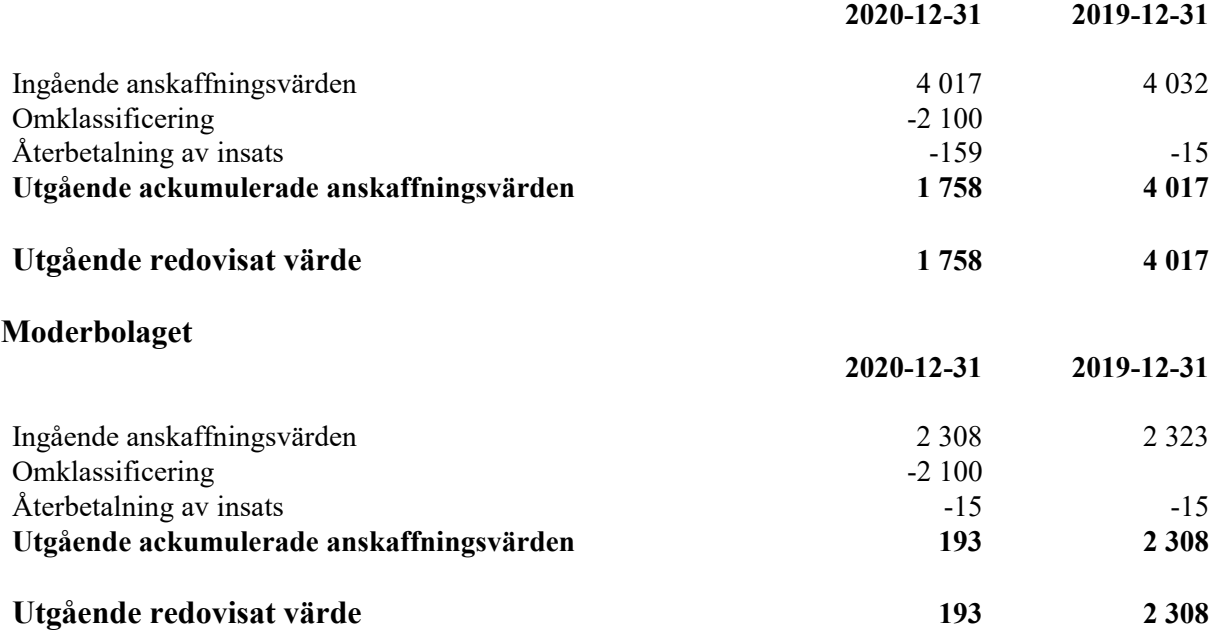

#### **Not 21 Uppskjuten skatt Koncernen**

Uppskjuten skatteskuld i koncernen uppgår till 155 061 (157 358) tkr och redovisas i posten avsättningar och avser skatt på obeskattade reserver, koncernmässiga övervärden och på temporära skillnader avseende byggnader och mark.

Uppskjuten skattefordran i koncernen uppgår till 66 (38) tkr och avser uppskjuten skattefordran på temporära skillnader avseende byggnader och mark.

#### **Moderbolaget**

Skillnaden i moderbolaget mellan å ena sidan den inkomstskatt som har redovisats i resultaträkningen under räkenskapsåret och tidigare räkenskapsår samt å andra sidan den inkomstskatt som belöper sig på verksamheten för dessa år utgörs av uppskjuten skatt på obeskattade reserver med 1 161 (1 045) tkr.

Uppskjuten skattefordran i moderbolaget uppgår till 66 (38) tkr och avser uppskjuten skattefordran på temporära skillnader avseende byggnader och mark.

## **Not 22 Förutbetalda kostnader och upplupna intäkter Koncernen**

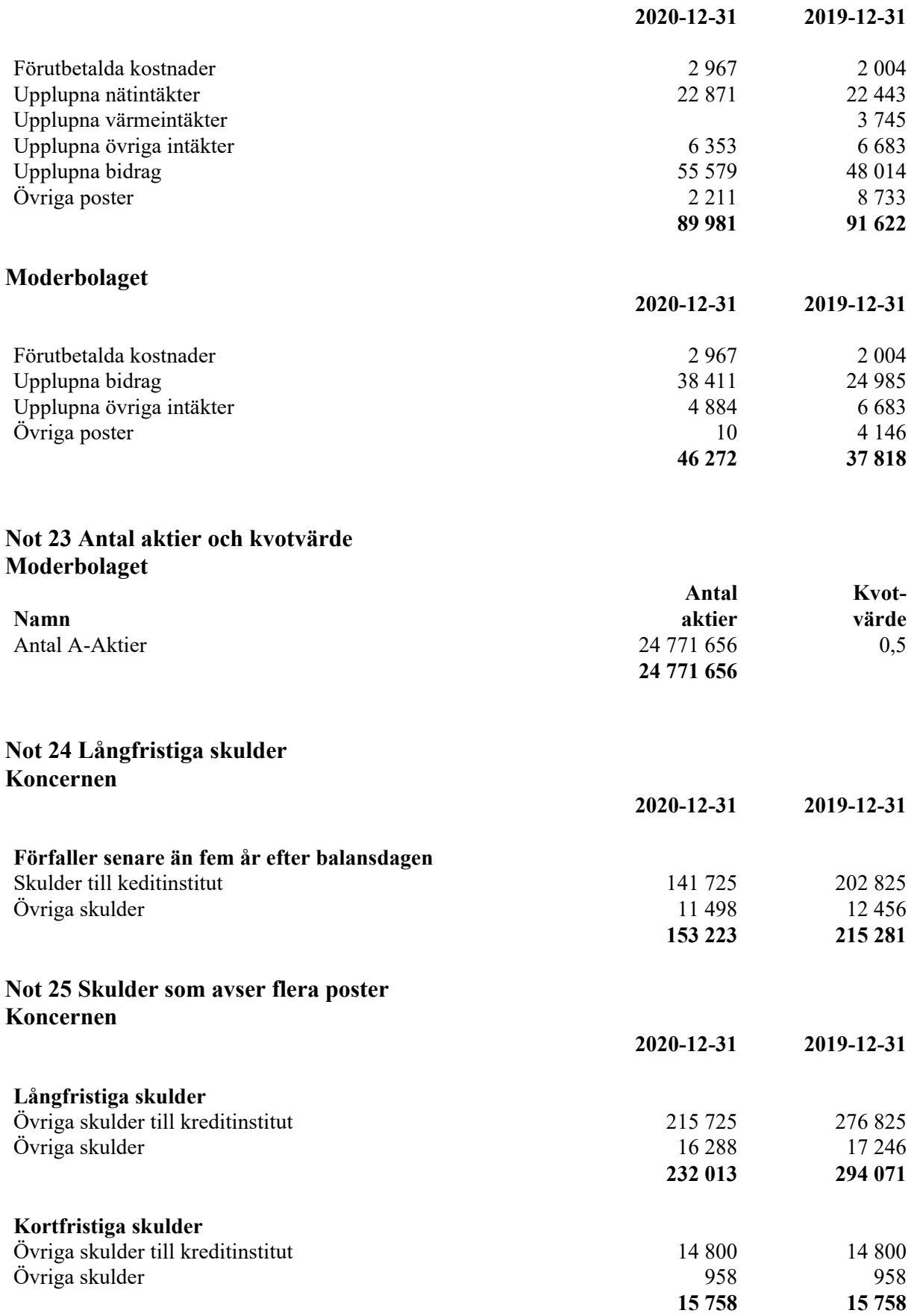

# **Not 26 Ställda säkerheter Koncernen**

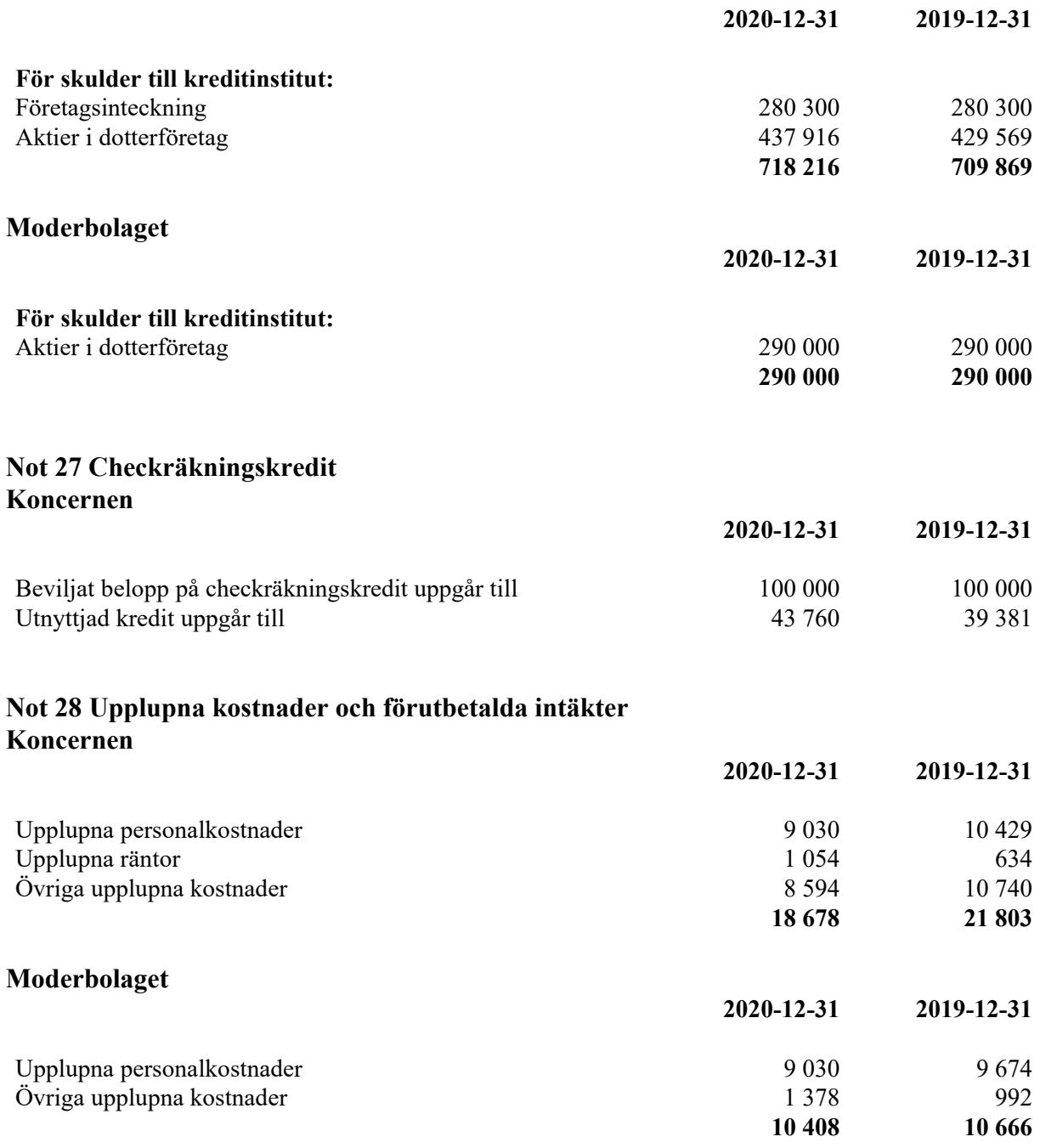

## **Not 29 Justeringar för poster som inte ingår i kassaflödet Koncernen**

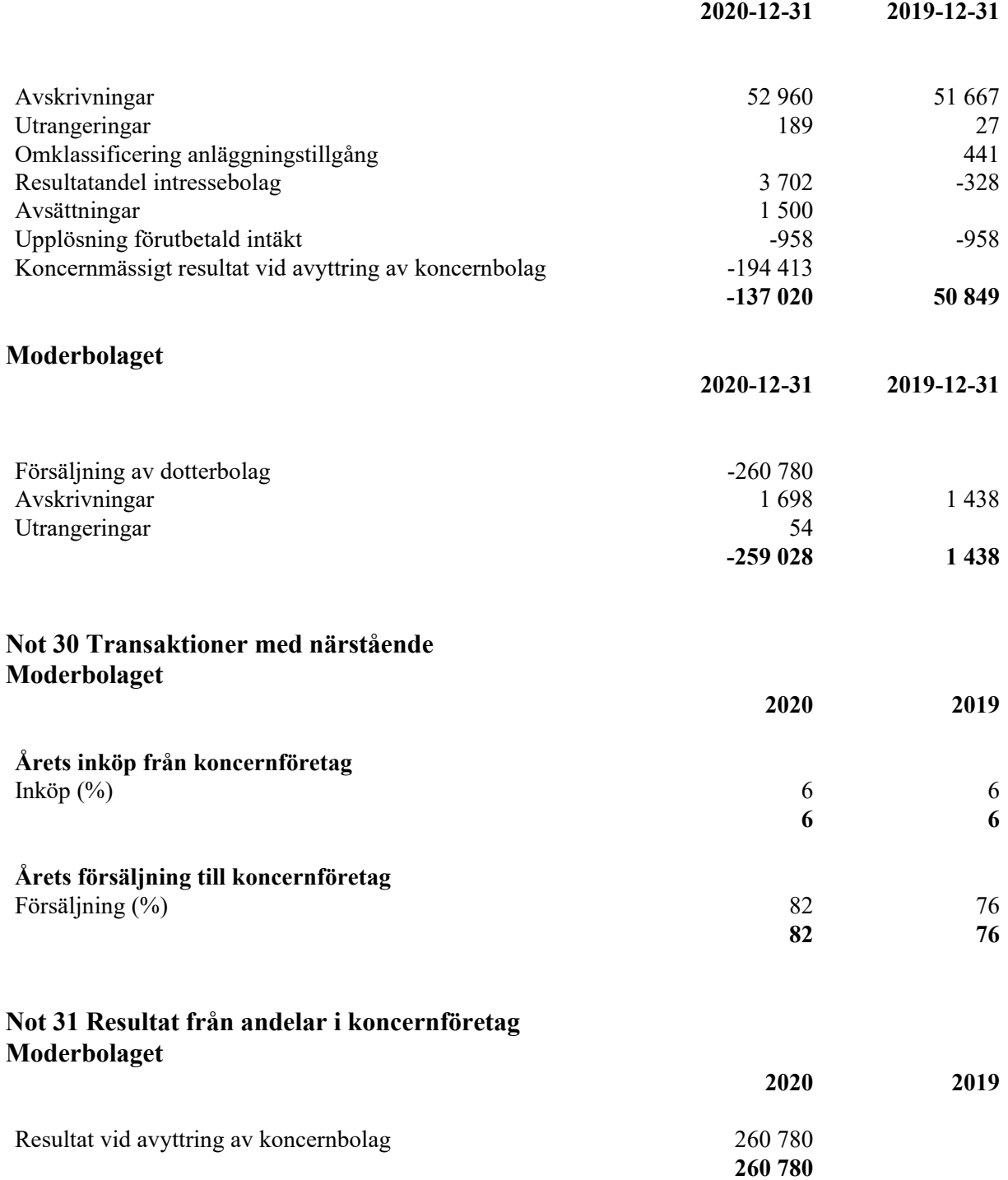

## **Not 32 Bokslutsdispositioner Moderbolaget**

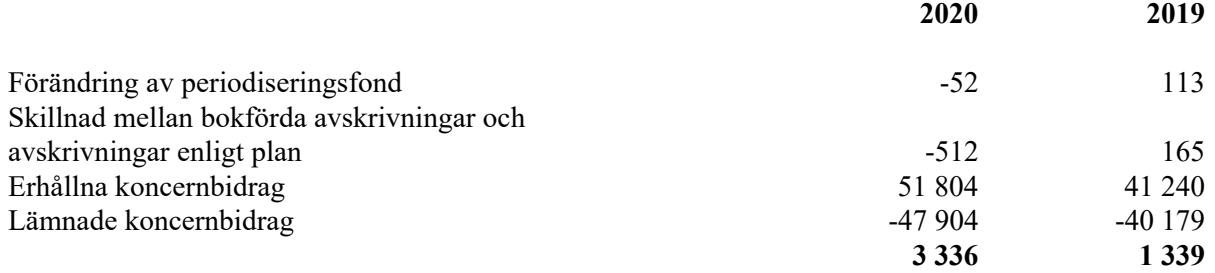

#### **Not 33 Specifikation andelar i koncernföretag Moderbolaget**

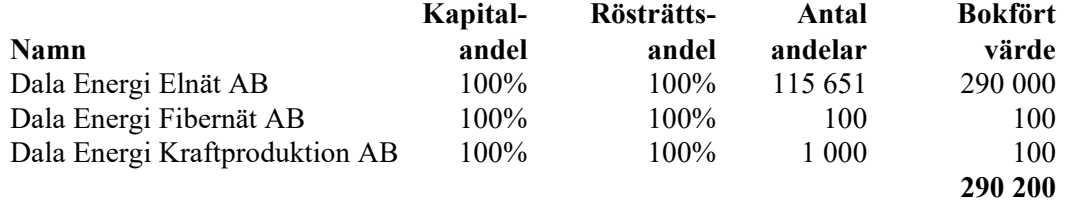

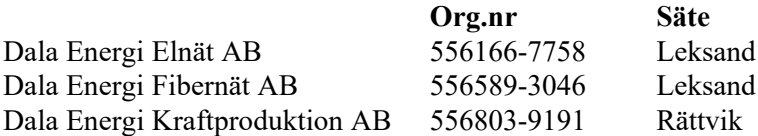

#### **Not 34 Andelar i koncernföretag Moderbolaget**

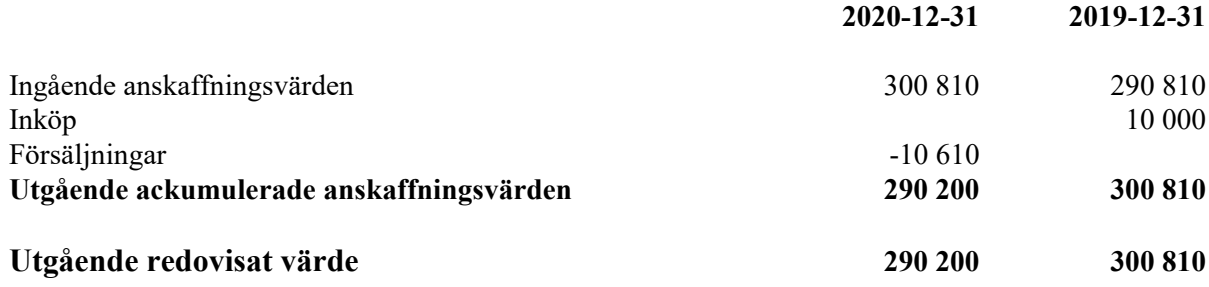

#### **Not 35 Disposition av vinst eller förlust Moderbolaget**

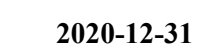

**2020-12-31 2019-12-31**

**5 635 5 072**

# **Förslag till vinstdisposition**

Styrelsen föreslår att till förfogande stående vinstmedel:

balanserad vinst 212 451 årets vinst 275 116 **487 568** disponeras så att till aktieägarna utdelas 0,60 kr per aktie, totalt 14 863 i ny räkning överföres 472 705 **487 568**

#### **Not 36 Obeskattade reserver Moderbolaget**

Ackumulerade överavskrivningar 1 227 16 Periodiseringsfonder 4 408 4 356

#### **Not 37 Eventualförpliktelser Moderbol**

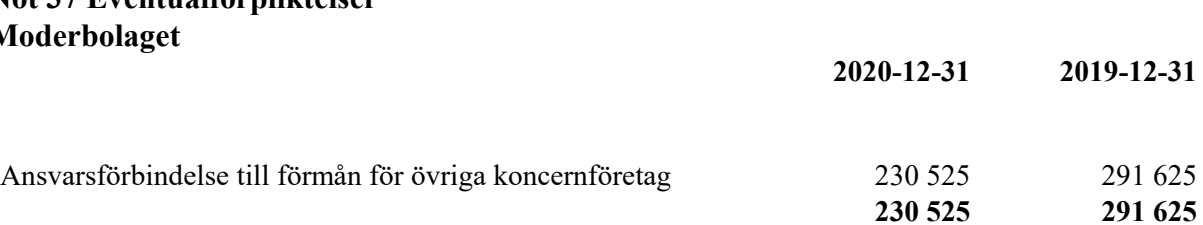

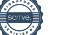

Dala Energi AB (publ) Org.nr 556000-9374

40 (40)

Leksand den 23 april 2021

Ordförande

Stefan Eriksson Jonny

Åke Söderman Susanne Löfås Hällman

Ulrikkleik godifjeberg Karl-Erik Hagström

Segira Liljepad Dul

ers Ahlgren Erik Ogypt Ulsson

Verkställande direktör

Vår revisionsberättelse har lämnats den 28 april 2021

Öhrlings PricewaterhouseCoopers AB

Anders Hvittfeldt Auktoriserad revisor

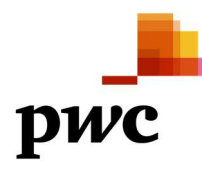

# Revisionsberättelse

Till bolagsstämman i Dala Energi AB (publ), org.nr 556000-9374

# Rapport om årsredovisningen och koncernredovisningen

#### Uttalanden

Vi har utfört en revision av årsredovisningen och koncernredovisningen för Dala Energi AB (publ) för år 2020.

Enligt vår uppfattning har årsredovisningen och koncernredovisningen upprättats i enlighet med årsredovisningslagen och ger en i alla väsentliga avseenden rättvisande bild av moderbolagets och koncernens finansiella ställning per den 31 december 2020 och av dessas finansiella resultat och kassaflöde för året enligt årsredovisningslagen. Förvaltningsberättelsen är förenlig med årsredovisningens och koncernredovisningens övriga delar.

Vi tillstyrker därför att bolagsstämman fastställer resultaträkningen och balansräkningen för moderbolaget och koncernen.

#### Grund för uttalanden

Vi har utfört revisionen enligt International Standards on Auditing (ISA) och god revisionssed i Sverige. Vårt ansvar enligt dessa standarder beskrivs närmare i avsnittet Revisorns ansvar. Vi är oberoende i förhållande till moderbolaget och koncernen enligt god revisorssed i Sverige och har i övrigt fullgjort vårt yrkesetiska ansvar enligt dessa krav.

Vi anser att de revisionsbevis vi har inhämtat är tillräckliga och ändamålsenliga som grund för våra uttalanden.

#### Styrelsens och verkställande direktörens ansvar

Det är styrelsen och verkställande direktören som har ansvaret för att årsredovisningen och koncernredovisningen upprättas och att de ger en rättvisande bild enligt årsredovisningslagen. Styrelsen och verkställande direktören ansvarar även för den interna kontroll som de bedömer är nödvändig för att upprätta en årsredovisning och koncernredovisning som inte innehåller några väsentliga felaktigheter, vare sig dessa beror på oegentligheter eller misstag.

Vid upprättandet av årsredovisningen och koncernredovisningen ansvarar styrelsen och verkställande direktören för bedömningen av bolagets och koncernens förmåga att fortsätta verksamheten. De upplyser, när så är tillämpligt, om förhållanden som kan påverka förmågan att fortsätta verksamheten och att använda antagandet om fortsatt drift. Antagandet om fortsatt drift tillämpas dock inte om styrelsen och verkställande direktören avser att likvidera bolaget, upphöra med verksamheten eller inte har något realistiskt alternativ till att göra något av detta.

#### Revisorns ansvar

Våra mål är att uppnå en rimlig grad av säkerhet om huruvida årsredovisningen och koncernredovisningen som helhet inte innehåller några väsentliga felaktigheter, vare sig dessa beror på oegentligheter eller misstag, och att lämna en revisionsberättelse som innehåller våra uttalanden. Rimlig säkerhet är en hög grad av säkerhet, men är ingen garanti för att en revision som utförs enligt ISA och god revisionssed i Sverige alltid kommer att upptäcka en väsentlig felaktighet om en sådan finns. Felaktigheter kan uppstå på grund av oegentligheter eller misstag och anses vara väsentliga om de enskilt eller tillsammans rimligen kan förväntas påverka de ekonomiska beslut som användare fattar med grund i årsredovisningen och koncernredovisningen.

Som del av en revision enligt ISA använder vi professionellt omdöme och har en professionellt skeptisk inställning under hela revisionen. Dessutom:

• identifierar och bedömer vi riskerna för väsentliga felaktigheter i årsredovisningen och koncernredovisningen, vare sig dessa beror på oegentligheter eller misstag, utformar och utför granskningsåtgärder bland annat utifrån dessa risker och inhämtar revisionsbevis som är tillräckliga och ändamålsenliga för att utgöra en grund

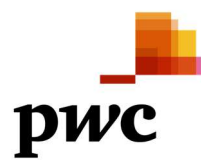

för våra uttalanden. Risken för att inte upptäcka en väsentlig felaktighet till följd av oegentligheter är högre än för en väsentlig felaktighet som beror på misstag, eftersom oegentligheter kan innefatta agerande i maskopi, förfalskning, avsiktliga utelämnanden, felaktig information eller åsidosättande av intern kontroll.

- skaffar vi oss en förståelse av den del av bolagets interna kontroll som har betydelse för vår revision för att utforma granskningsåtgärder som är lämpliga med hänsyn till omständigheterna, men inte för att uttala oss om effektiviteten i den interna kontrollen.
- utvärderar vi lämpligheten i de redovisningsprinciper som används och rimligheten i styrelsens och verkställande direktörens uppskattningar i redovisningen och tillhörande upplysningar.
- drar vi en slutsats om lämpligheten i att styrelsen och verkställande direktören använder antagandet om fortsatt drift vid upprättandet av årsredovisningen och koncernredovisningen. Vi drar också en slutsats, med grund i de inhämtade revisionsbevisen, om huruvida det finns någon väsentlig osäkerhetsfaktor som avser sådana händelser eller förhållanden som kan leda till betydande tvivel om bolagets förmåga att fortsätta verksamheten. Om vi drar slutsatsen att det finns en väsentlig osäkerhetsfaktor, måste vi i revisionsberättelsen fästa uppmärksamheten på upplysningarna i årsredovisningen och koncernredovisningen om den väsentliga osäkerhetsfaktorn eller, om sådana upplysningar är otillräckliga, modifiera uttalandet om årsredovisningen och koncernredovisningen. Våra slutsatser baseras på de revisionsbevis som inhämtas fram till datumet för revisionsberättelsen. Dock kan framtida händelser eller förhållanden göra att ett bolag inte längre kan fortsätta verksamheten.
- utvärderar vi den övergripande presentationen, strukturen och innehållet i årsredovisningen och koncernredovisningen, däribland upplysningarna, och om årsredovisningen och koncernredovisningen återger de underliggande transaktionerna och händelserna på ett sätt som ger en rättvisande bild.
- inhämtar vi tillräckliga och ändamålsenliga revisionsbevis avseende den finansiella informationen för enheterna eller affärsaktiviteterna inom koncernen för att göra ett uttalande avseende koncernredovisningen. Vi ansvarar för styrning, övervakning och utförande av koncernrevisionen. Vi är ensamt ansvariga för våra uttalanden.

Vi måste informera styrelsen om bland annat revisionens planerade omfattning och inriktning samt tidpunkten för den. Vi måste också informera om betydelsefulla iakttagelser under revisionen, däribland de eventuella betydande brister i den interna kontrollen som vi identifierat.

# Rapport om andra krav enligt lagar och andra författningar

#### Uttalanden

Utöver vår revision av årsredovisningen och koncernredovisningen har vi även utfört en revision av styrelsens och verkställande direktörens förvaltning för Dala Energi AB (publ) för år 2020 samt av förslaget till dispositioner beträffande bolagets vinst eller förlust.

Vi tillstyrker att bolagsstämman disponerar vinsten enligt förslaget i förvaltningsberättelsen och beviljar styrelsens ledamöter och verkställande direktören ansvarsfrihet för räkenskapsåret.

#### Grund för uttalanden

Vi har utfört revisionen enligt god revisionssed i Sverige. Vårt ansvar enligt denna beskrivs närmare i avsnittet Revisorns ansvar. Vi är oberoende i förhållande till moderbolaget och koncernen enligt god revisorssed i Sverige och har i övrigt fullgjort vårt yrkesetiska ansvar enligt dessa krav.

Vi anser att de revisionsbevis vi har inhämtat är tillräckliga och ändamålsenliga som grund för våra uttalanden.

#### Styrelsens och verkställande direktörens ansvar

Det är styrelsen som har ansvaret för förslaget till dispositioner beträffande bolagets vinst eller förlust. Vid förslag till utdelning innefattar detta bland annat en bedömning av om utdelningen är försvarlig med hänsyn till de krav som bolagets och koncernens verksamhetsart, omfattning och risker ställer på storleken av moderbolagets och koncernens egna kapital, konsolideringsbehov, likviditet och ställning i övrigt.

Styrelsen ansvarar för bolagets organisation och förvaltningen av bolagets angelägenheter. Detta innefattar bland annat att fortlöpande bedöma bolagets och koncernens ekonomiska situation, och att tillse att bolagets organisation är utformad så att bokföringen, medelsförvaltningen och bolagets ekonomiska angelägenheter i övrigt kontrolleras på ett betryggande sätt. Den verkställande direktören ska sköta den löpande förvaltningen

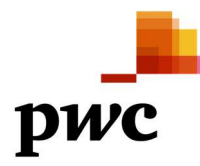

enligt styrelsens riktlinjer och anvisningar och bland annat vidta de åtgärder som är nödvändiga för att bolagets bokföring ska fullgöras i överensstämmelse med lag och för att medelsförvaltningen ska skötas på ett betryggande sätt.

#### Revisorns ansvar

Vårt mål beträffande revisionen av förvaltningen, och därmed vårt uttalande om ansvarsfrihet, är att inhämta revisionsbevis för att med en rimlig grad av säkerhet kunna bedöma om någon styrelseledamot eller verkställande direktören i något väsentligt avseende:

- företagit någon åtgärd eller gjort sig skyldig till någon försummelse som kan föranleda ersättningsskyldighet mot bolaget
- på något annat sätt handlat i strid med aktiebolagslagen, årsredovisningslagen eller bolagsordningen.

Vårt mål beträffande revisionen av förslaget till dispositioner av bolagets vinst eller förlust, och därmed vårt uttalande om detta, är att med rimlig grad av säkerhet bedöma om förslaget är förenligt med aktiebolagslagen.

Rimlig säkerhet är en hög grad av säkerhet, men ingen garanti för att en revision som utförs enligt god revisionssed i Sverige alltid kommer att upptäcka åtgärder eller försummelser som kan föranleda ersättningsskyldighet mot bolaget, eller att ett förslag till dispositioner av bolagets vinst eller förlust inte är förenligt med aktiebolagslagen.

Som en del av en revision enligt god revisionssed i Sverige använder vi professionellt omdöme och har en professionellt skeptisk inställning under hela revisionen. Granskningen av förvaltningen och förslaget till dispositioner av bolagets vinst eller förlust grundar sig främst på revisionen av räkenskaperna. Vilka tillkommande granskningsåtgärder som utförs baseras på vår professionella bedömning med utgångspunkt i risk och väsentlighet. Det innebär att vi fokuserar granskningen på sådana åtgärder, områden och förhållanden som är väsentliga för verksamheten och där avsteg och överträdelser skulle ha särskild betydelse för bolagets situation. Vi går igenom och prövar fattade beslut, beslutsunderlag, vidtagna åtgärder och andra förhållanden som är relevanta för vårt uttalande om ansvarsfrihet. Som underlag för vårt uttalande om styrelsens förslag till dispositioner beträffande bolagets vinst eller förlust har vi granskat styrelsens motiverade yttrande samt ett urval av underlagen för detta för att kunna bedöma om förslaget är förenligt med aktiebolagslagen.

Mora den 28 april 2021

Öhrlings PricewaterhouseCoopers AB

Anders Hvittfeldt

Auktoriserad reviso

dalaenergi

**Dala Energi är en regional koncern som agerar lokalt på våra olika marknader. Dala Energis affärsidé är att erbjuda lösningar inom energi och digital kommunikation som hjälper människor och företag att leva och utvecklas i vår bygd på ett enkelt, effektivt och hållbart sätt.**

Vårt fokus skall vara att leverera en kundupplevelse som är lite mer. Dala Energi strävar efter att betraktas som det mest attraktiva varumärket i vår bransch.Vi skall uppfattas som innovativa och vara ledande med smarta lösningar.

4 300 privata aktieägare tillsammans med våra ägarkommuner gör detta möjligt. Dala Energi AB (publ) finns noterade på den alternativa aktiemarknaden. Om du vill köpa eller sälja bolagets aktier gör du det på pepins.se eller ring 08-673 17 90.

dalaenergi.se